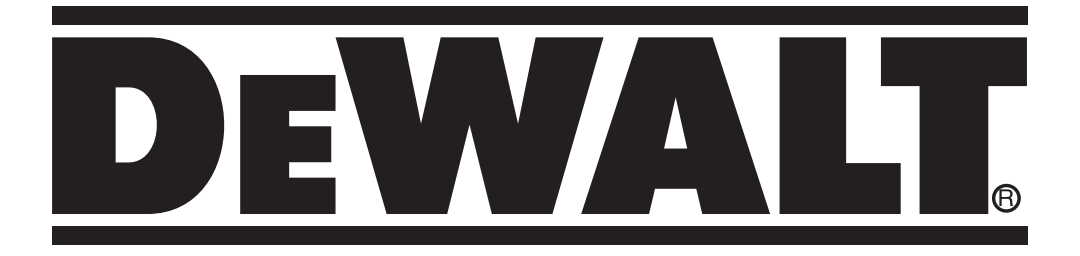

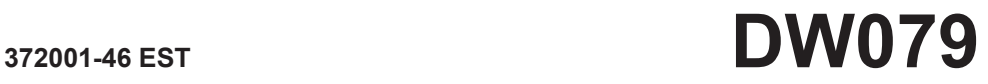

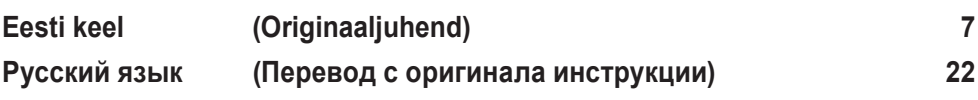

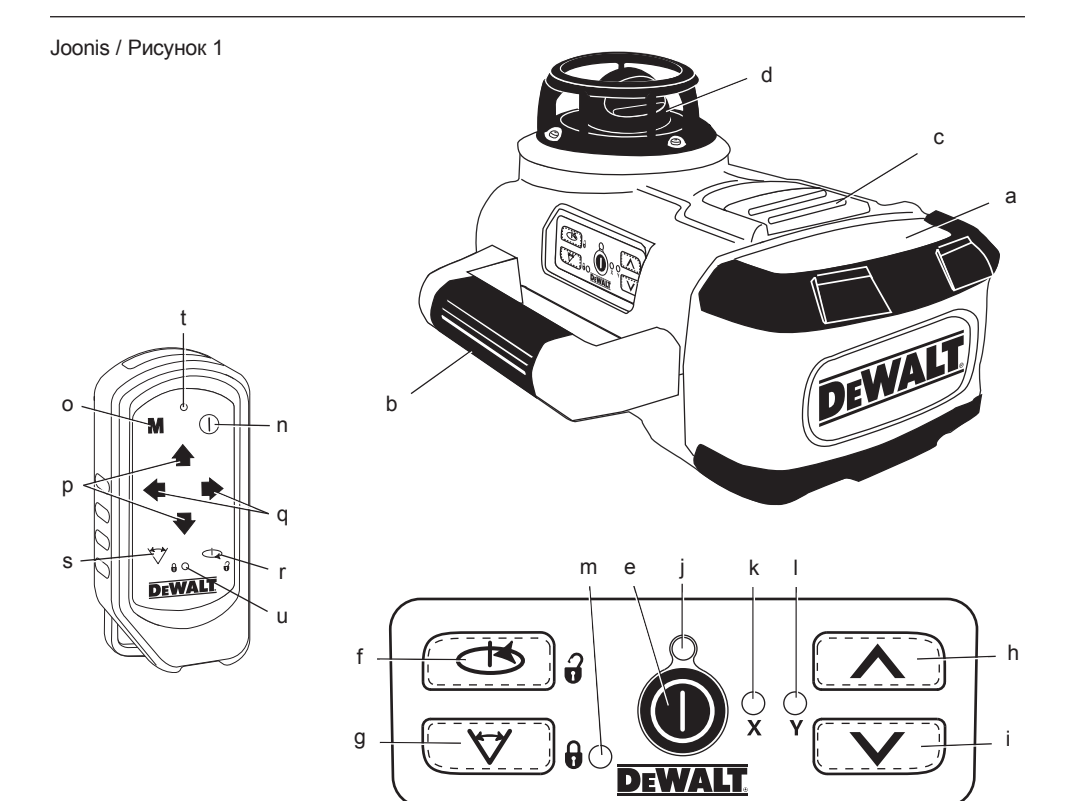

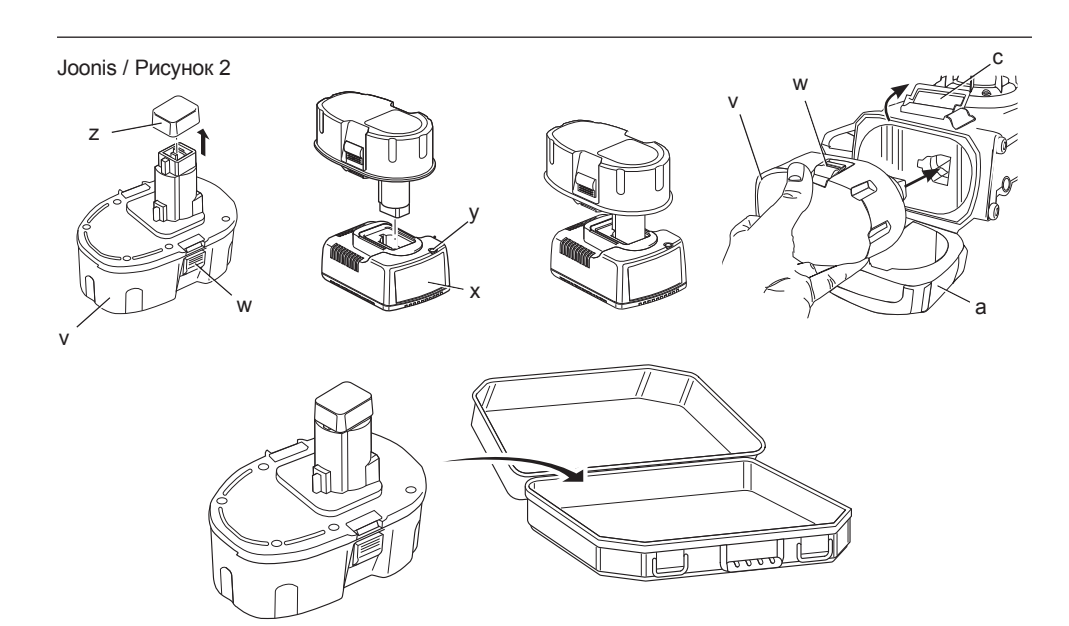

### Joonis / Рисунок 3

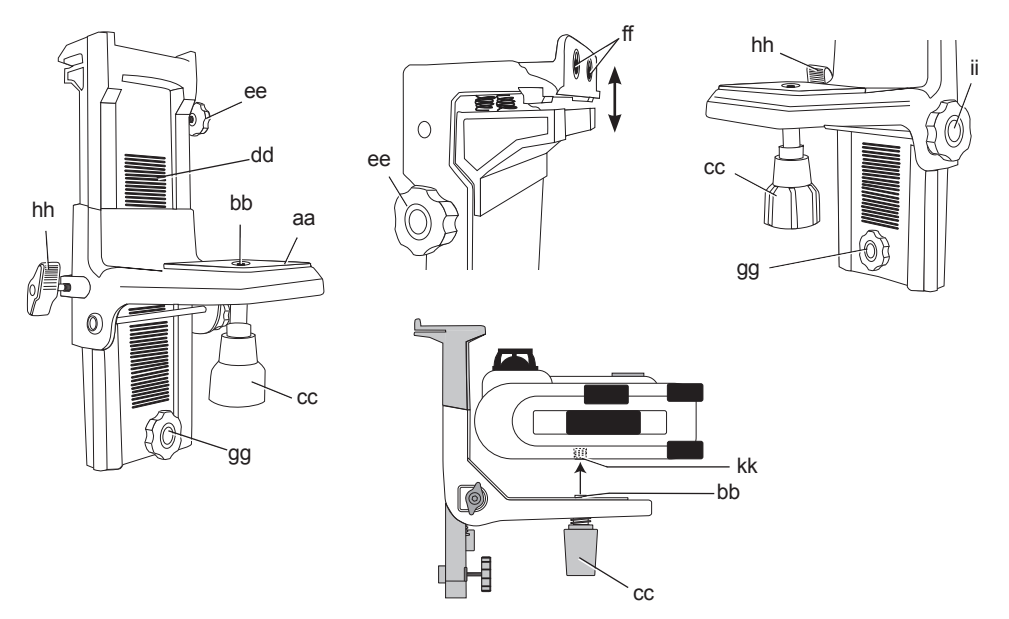

Joonis / Рисунок 4 Joonis / Рисунок 5

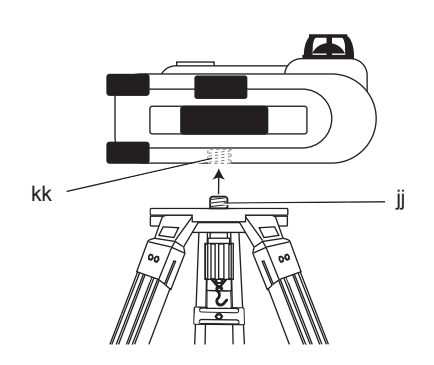

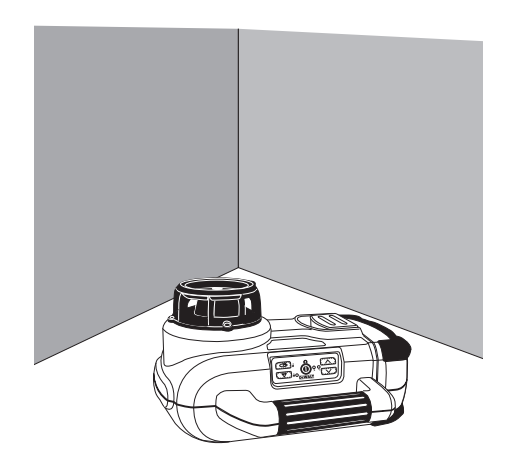

### Joonis / Рисунок 6

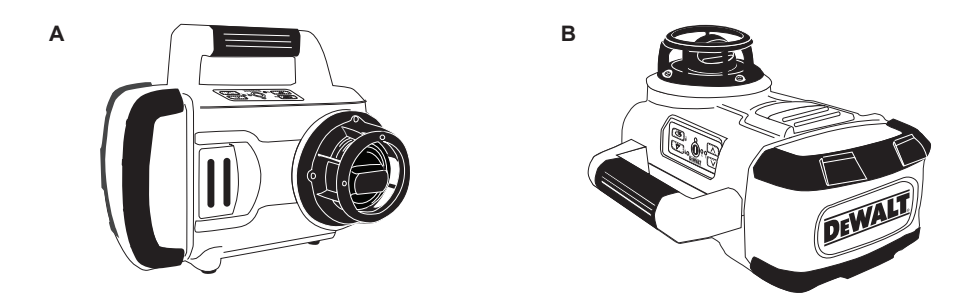

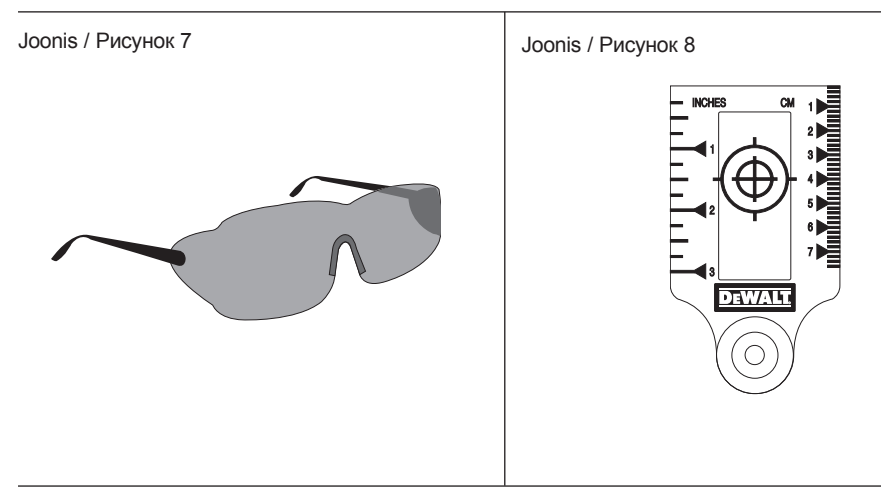

Joonis / Рисунок 9

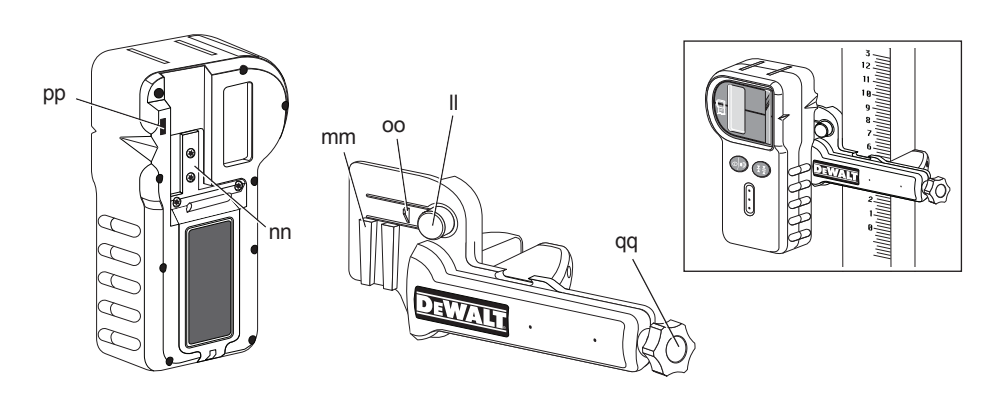

Joonis / Рисунок 10

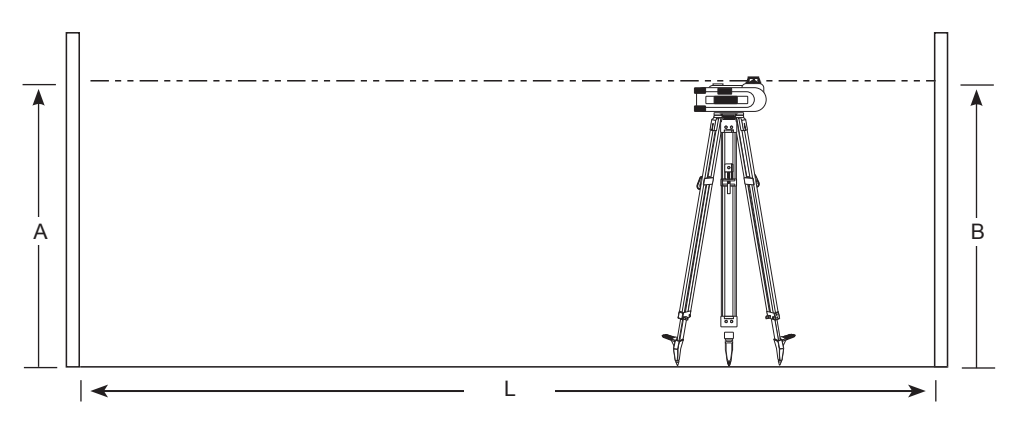

Joonis / Рисунок 11

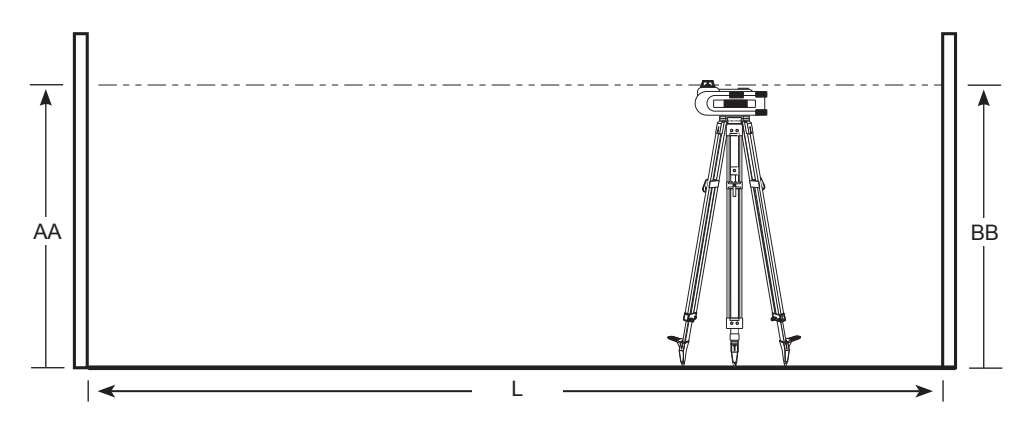

Joonis / Рисунок 12

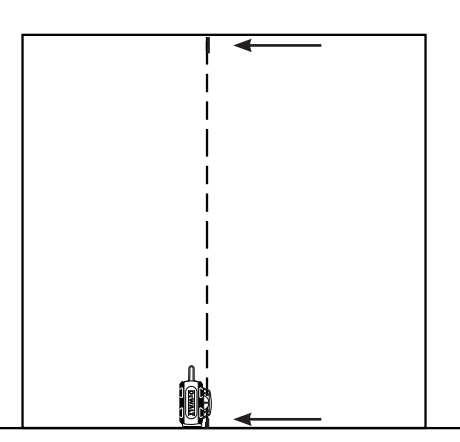

# **PÖÖRDLASER DW079**

# **Õnnitleme!**

Olete valinud DEWALTi laseri. Aastatepikkused kogemused, põhjalik tootearendus ja innovatsioon teevad DEWALTist ühe usaldusväärsema partneri professionaalsetele elektritööriistade kasutajatele.

## **Tehnilised andmed**

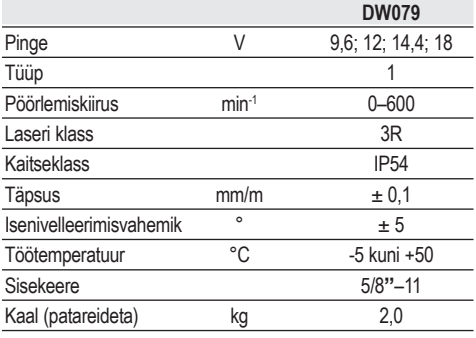

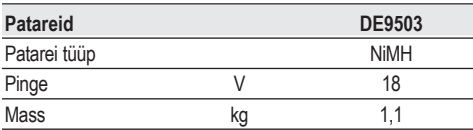

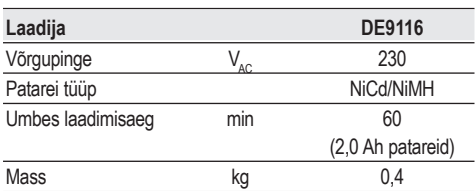

#### **Kaitsmed**

Euroopa 230 V tööriist 10 amprit, toitevõrk Ühendkuningriik ja Iirimaa

230 V tööriistad 13 A, pistikus

## **Mõisted Ohutusjuhised**

Allpool toodud määratlused kirjeldavad iga märksõna olulisuse astet. Palun lugege juhendit ja pöörake tähelepanu nendele sümbolitele.

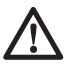

 *OHT: Tähistab tõenäolist ohtlikku olukorda, mis mittevältimisel* 

#### *lõppebsurma või raske kehavigastusega.*

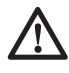

 *HOIATUS: Tähistab võimalikku ohtlikku olukorda, mis mittevältimisel võib lõppeda surma või raske kehavigastusega.*

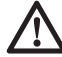

 *ETTEVAATUST! Tähistab võimalikku ohtlikku olukorda, mis mittevältimisel võib lõppeda kergete või mõõdukate kehavigastustega.*

 *ETTEVAATUST! Kui kasutada ilma turvahäirete sümboliteta, võib see tingida potentsiaalselt ohtliku olukorra, mille vältimise ebaõnnestumisel võib olla tagajärjeks materiaalne kahju.* 

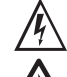

 *Tähistab elektrilöögi ohtu.*

 *Tähistab tuleohtu.*

## **Laserite ohutusjuhised**

 *HOIATUS! Lugege kõiki juhiseid ja tehke need endale selgeks. Kõigi juhiste täpne järgimine aitab vältida elektrilöögi, tulekahju ja/või raske kehavigastuse ohtu.*

### **HOIDKE NEED JUHISED ALLES**

- • *Ärge kasutage laserit plahvatusohtlikus keskkonnas, näiteks tuleohtlike vedelike, gaaside või tolmu läheduses. Elektritööriistad tekitavad sädemeid, mis võivad süüdata tolmu või aurud.*
- • *Kasutage laseris ainult kindlaks määratud patareisid. Teist tüüpi patareide kasutamine võib põhjustada vigastus- ja tuleohu.*
- • *Kui laserit ei kasutata, hoidke seda lastele ja väljaõppeta isikutele kättesaamatus kohas. Oskamatutes kätes võivad laserid olla väga ohtlikud.*
- • *Kasutage ainult neid tarvikuid, mida seadme tootja soovitab teie mudelile. Tarvikud, mis sobivad ühele laserile, võivad põhjustada kehavigastuse ohtu, kui neid kasutatakse koos mõne teise laseriga.*
- • *Tööriista PEAVAD hooldama ainult vastava kvalifikatsiooniga parandajad. Remondi-, teenindus- või hooldustööd kvalifikatsioonita töötajate poolt võivad põhjustada kehavigastuse. Lähima DEWALTi*

*volitatud remonditöökoja leidmiseks vaadake DEWALTi remonditöökodade loendit selle kasutusjuhendi tagaküljel või külastage internetis aadressi www.2helpU.com.*

- • *Ärge kasutage laserkiire vaatamiseks optilisi vahendeid, näiteks teleskoopi või luupi. See võib põhjustada raskeid silmavigastusi.*
- • *Ärge asetage laserit asendisse, mis võib põhjustada mõne isiku tahtlikku või tahtmatut laserisse vaatamist. See võib põhjustada raskeid silmavigastusi.*
- • *Ärge paigutage laserit peegeldavate pindade lähedusse, mis võib põhjustada laserkiire peegeldumise teise isiku silma. See võib põhjustada raskeid silmavigastusi.*
- • *Kui laserit ei kasutata, lülitage see välja. Kui jätate laseri sisselülitatud olekusse, suureneb laserkiirde vaatamise oht.*
- *Ärge kasutage laserit laste läheduses ega lubage lastel seda kasutada. See võib põhjustada raskeid silmavigastusi.*
- • *Ärge eemaldage ega rikkuge hoiatussilte. Kui sildid on eemaldatud, võivad kasutaja või kõrvalseisjad puutuda kokku kiirgusega.*
- • *Asetage laser kindlalt seisma rõhtsale pinnale. Laseri kukkumisel võib see kahjustuda või põhjustada raske kehavigastuse.*
- • *Kandke nõuetekohast riietust. Ärge kandke lotendavaid rõivaid ega ehteid. Katke pikad juuksed. Hoidke juuksed, riided ja kindad eemal liikuvatest osadest. Laiad riided, ehted või pikad juuksed võivad jääda liikuvate osade vahele. Liikuvate osade katetel on sageli ventilatsiooniavad, mida tuleb samuti vältida.*

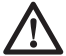

*HOIATUS! Juhtseadiste kasutamine, seadme reguleerimine ja protseduurid, mida pole kirjeldatud selles kasutusjuhendis, võivad tuua kaasa kokkupuute ohtliku kiirgusega.*

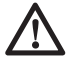

 *HOIATUS! ÄRGE VÕTKE PÖÖRDLASERIT KOOST LAHTI. Selle sees pole kasutaja poolset hooldust vajavaid osi. Pöördaseri lahtivõtmine muudab kehtetuks kõik tootega seotud garantiid. Ärge kunagi muutke toodet mis tahes moel. Seadme muutmine võib põhjustada kokkupuute ohtliku laserkiirgusega.* 

## **Lisaohutusjuhised laserite kohta**

- • *See laser vastab klassile 3R vastavalt standarditele DIN EN 60825-1:2007 (max 5 mW, 600–680 nm). Ärge asendage laserdioodi teist tüüpi dioodiga. Kahjustumise korral laske laser parandada volitatud remonditöökojal.*
- • *Seda võivad paigaldada, reguleerida ja laseri varustusega võivad opereerida vaid kvalifitseeritud ja väljaõppinud personal. Valdkonnad, kus klassi 3R lasereid kasutatakse peavad olema näidatud nõuetekohasel laseri hoiatusmärgil.*
- • *Ärge kasutage laserit muul eesmärgil peale laserjoonte projitseerimise.*
- • *Enne esmakordset kasutust veenduge, et sildil olevad hoiatused on teile mõistetavas keeles. Ärge kasutage tööriista, kui sellel pole teie emakeeles hoiatust!*
- • *Kuna klassi 3R laseri kiir loob kõrge nähtavuse pikaks vahemaaks, siis silmade potentsiaalne kahjustusrisk ei muutu kasutuspiirkonna raadiuses.*
- • *Paigaldage tööriist alati kohta, kus on laserkiire ristumine inimese silmadega välistatud. Olge eriti tähelepanelik, kui läheduses on trepid ja peegelpinnad.*

### **Muud ohud**

- • *Selle masina kasutamisega kaasnevad järgmised ohud:*
	- *Vigastused, mida põhjustab laserkiirde vaatamine.*

## **Tähistused tööriistal**

Tööriistal on kasutatud järgmisi piltsümboleid.

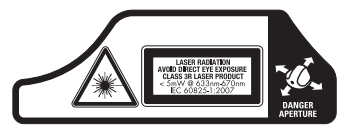

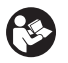

 Enne kasutamist lugege kasutusjuhendit.

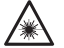

Laserit puudutav hoiatus.

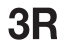

Laseri klass 3R

Kaitseklass: IP54.

#### **KUUPÄEVAKOODI ASUKOHT**

Kuupäevakood, mis sisaldab ka tootmisaastat, on prinditud laseri alumisele küljele siseküljele paigalduskeermete juurde.

Näiteks:

2010 XX XX Tootmisaasta

### **Olulised ohutusjuhised kõigi akulaadijate kohta**

*HOIDKE NEED JUHISED ALLES: See kasutusjuhend sisaldab olulisi ohutus- ja kasutusjuhiseid akulaadijate jaoks.*

• *Enne laadija kasutamist lugege kõik juhised ja ettevaatusmärgised laadijate, akude ning patareisid kasutava toote kohta läbi.*

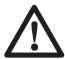

 *OHT! Elektrilöögiga surmamise oht Laadimisterminalides on 230 volti. Ärge tehke proovi voolujuhtivate objektidega. Selle tagajärjeks võib olla elektrilöök või surmamine elektrilöögiga.*

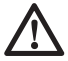

 *HOIATUS: Elektrilöögioht Vältige igasuguste vedelike sattumist laadija sisse. Selle tagajärjeks võib olla elektrilöök-.*

 *ETTEVAATUST: Põletusoht. Vigastusriski vähendamiseks laadige vaid DEWALTi laetavaid patareisid. Teist tüüpi patareid võivad plahvatada ning põhjustada kehavigastusi ja kahjusid.*

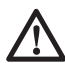

 *ETTEVAATUST: Teatud tingimustel, kui laadija on vooluvõrguga ühendatud, võib laadija väljaulatuvaid laadimiskontakte võõrmaterjaliga lühendada. Voolujuhtivad võõrmaterjalid, nagu nt terasvill, alumiiniumkile jne, või mis tahes metalliliste osakeste moodustumine tuleb hoida laadija õõnsustest eemale. Eemaldage laadija alati vooluvõrgust, kui õõnsustes pole ühtegi patareid. Enne puhastamist eemaldage laadija vooluvõrgust.*

- • *ÄRGE püüdke laadida patareisid ühegi teise laadijaga peale selle kasutusjuhendis toodud laadija. Laadija patareid on loodud spetsiaalselt selleks, et need töötaksid koos.*
- • *Need laadijad pole mõeldud muuks tarbeks kui DEWALTi laetavate patareide laadimiseks. Muu kasutuse tagajärjeks on tulekahju-, elektrilöögioht või surmamine elektrilöögiga.*
- • *Vältige laadija kokkupuudet vihma või lumega.*
- • *Tõmmake pistikust mitte juhtmest, kui eemaldage laadija vooluvõrgust. Seeläbi väheneb elektripistikute ja juhtme kahjustamise risk.*
- • *Veenduge, et juhe asetseb nii, et sellele ei astuta peale, selle taha ei komistata ning et see ei saa muud moodi kahjustada ega viga.*
- • *Ärge kasutage pikendusjuhet, kui see pole just ilmtingimata vajalik. Vale pikendusjuhtme kasutamise tagajärjeks võib olla tulekahju-, elektrilöögioht; või surmamine elektrilöögiga.*
- • *Ärge asetage ühtegi eset laadija peale ega asetage laadijat pehmele pinnale, mis võiks blokeerida selle ventilatsiooniavad ja põhjustada üleliigset sisemist soojenemist. Asetage laadija mis tahes kuumaallikast eemale. Laadijat õhutavad ventilatsiooniavad korpuse pealmises ja alumises küljes.*
- • *Ärge kasutage laadijat kahjustatud juhtme või pistikuga — laske need viivitamata välja vahetada.*
- *Ärge kasutage laadijat, kui see on saanud löögi teravalt esemelt, see on maha kukkunud või muul viisil kahjustada saanud. Viige see volitatud teeninduskeskusesse.*
- • *Ärge võtke laadijat koost; viige see volitatud hoolduskeskusesse, kui seda tuleb hooldada või remontida. Vale kokkupaneku tagajärjeks võib olla elektrilöögioht, surmamine elektrilöögiga või tulekahju.*
- • *Eemaldage laadija pistikupesast enne puhastamisega alustamist. Seeläbi vähendate elektrilöögiohtu. Eemaldades lihtsalt patareid, see oht ei vähene.*
- • *Ärge KUNAGI proovige ühendada 2 laadijat üksteisega.*
- • *Laadija on loodud töötama standardsel 230V majapidamise elektrivõimsusel. Ärge püüdke kasutada seda muu pingega. See ei kehti sõidukite laadijate kohta.*

### **HOIDKE NEED JUHISED ALLES**

## **Laadija**

DE9116 laadija sobib kokku 7,2–18 V NiCd ja NiMH patareidega.

DE9135 sobib kokku 7,2–18 V NiCd, NiMH või Li-Ion patareidega.

Need laadijad ei nõua reguleerimist ja need on loodud lihtsaks töötamiseks.

## **Laadimisprotseduur (joonis 2)**

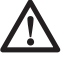

 *OHT: Elektrilöögiga surmamise oht Laadimisterminalides on 230 volti. Ärge tehke proovi voolujuhtivate objektidega. Elektrilöögioht või elektrilöögiga surmamise oht.* 

- 1. Ühendage laadija (x) sobiva pistikupesaga enne patareide sisestamist.
- 2. Sisestage patareid (v) laadijasse. Punane (laadimine) tuli hakkab pidevalt vilkuma, viidates laadimisprotsessi algamisele.
- 3. Laadimise lõpule viitab punase tule PÜSIMINE. Patareid on täis laetud ja neid võib nüüd kasutada või jätta laadijasse.

**MÄRKUS.** NiCd, NiMH ja -Li-Ion patareide maksimaalse jõudluse ja kasutusaja saavutamiseks tuleb patareisid laadida minimaalselt 10 tundi enne esmakordset kasutust.

## **Laadimisprotsess**

Vaata allpool toodud tabelist patareide laetuse taset.

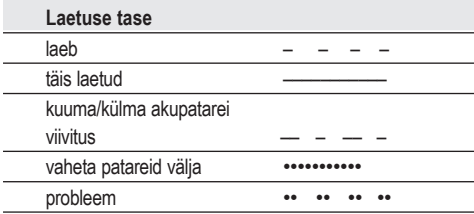

## **Automaatne värskendus**

Automaatne värskendusrežiim võrdsustab või balansseerib individuaalsed elemendid akupatareis selle tippvõimsusel. Akupatareisid tuleb värskendada iga nädal või kui patarei ei taga enam sama pikka tööaega.

Akupatarei värskendamiseks asetage patarei tavalisel moel laadijasse. Jätke akupatarei vähemalt 10 tunniks laadijasse.

### **Kuuma/külma akupatarei viivitus**

Kui laadija tuvastab patarei, mis on liiga kuum või liiga külm, lülitub see automaatselt kuuma/ külma akupatarei viivitusrežiimile, peatades laadimise seni, kui patarei on saavutanud sobiva temperatuuri. Seejärel lülitub laadija automaatselt akupatarei laadimisrežiimile. See omadus tagab patarei maksimaalse kasutusaja.

#### **VAID LI-ION AKUPATAREID**

Li-Ion patareid on loodud elektroonilise kaitsesüsteemiga, mis kaitseb patareisid ülelaadimise, ülekuumenemise ja täieliku tühjenemise eest.

Tööriist lülitatakse automaatselt välja, kui elektrooniline kaitsesüsteem aktiveerub. Kui see juhtub, asetage Li-Ion patareid laadijasse, kuni need on täielikult täis laetud.

### **Olulised ohutusjuhised kõigi akupatareide kohta**

Kui tellite asendusakupatareid, palume kindlasti lisada katalooginumbri ja pinge.

Akupatarei pole pakendist võttes täis laetud. Enne akupatarei kasutamist ja laadimist lugege allpool toodud ohutusjuhised läbi. Seejärel järgige kirjeldatud laadimisprotseduure.

### **LUGEGE KÕIKI JUHISEID**

- • *Ärge laadige ega kasutage patareid plahvatusohtlikus keskkonnas, näiteks tuleohtlike vedelike, gaaside või tolmu läheduses. Kui sisestate või eemaldate patareid laadijast, võib see tolmu või aurud süüdata.*
- • *Laadige akupatareid vaid DEWALTi laadijatega.*
- • *ÄRGE pritsige ega kastke seda vette ega muusse vedelikku.*
- • *Ärge hoidke ega kasutage tööriista ega akupatareid asukohas, kus temperatuur võib ulatuda või ületada 40 °C (105 °F) (näiteks väljas varjus olles või metallehitised suvel).*

 *OHT: Ärge kunagi püüdke mingil põhjusel avada akupatareid. Kui akupatarei ümbris on mõranenud või kahjustunud, ärge sisestage seda laadijasse. Ärge purustage, pillake maha ega kahjustage akupatareid. Ärge kasutage akupatareid või laadijat, mis on saanud löögi teravalt esemelt, on maha kukkunud, sellest on üle sõidetud või see on kahjustunud mingil viisil (nt augustatud naelaga, löödud haamriga, peale astutud). Selle tagajärjeks võib olla elektrilöök või surmamine elektrilöögiga. Kahjustunud akupatareid tuleb tagastada teeninduskeskusesse ümbertöötlemiseks.*

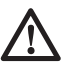

 *ETTEVAATUST: Kui neid ei kasutata, asetage tööriist külili stabiilsele* 

*pinnale, mille taha inimesed ei komista ega kuku. Mõned suurte akupatareidega tööriistad seisavad püsti akupatareil, kuid neid on võimalik kergesti ümber lükata.*

#### **ERIOHUTUSJUHISED NIKKEL-KAADIUMAKU (NiCd) VÕI NIKKEL-METALLHÜDRIIDAKU (NiMH) JAOKS**

- • *Ärge süüdake akupatareid isegi siis, kui see on raskesti kahjustunud või täielikult lõpuni kasutatud. Akupatarei võib tules plahvatada.*
- • *Väike vedelikuleke akupatarei elemendist võib ilmneda ekstreemsel kasutamisel või temperatuuritingimustel. See ei viita veale.*

 *Sellegipoolest, kui väline tihend on katki: a. ja patareivedelik pääseb nahale, peske seda viivitamata seebiveega mitu minutit.*

 *b. ja patareivedelik satub silma, loputage neid puhta veega vähemalt 10 minuti ja minge kohe arsti juurde. (Meditsiinialane märkus: Vedelik on 25–35% kaaliumhüdroksiidi lahus.)*

#### **ERIOHUTUSJUHISED LIITIUMIOONAKUDE (Li-Ion) JAOKS**

- • *Ärge süüdake akupatareid isegi siis, kui see on raskesti kahjustunud või täielikult lõpuni kasutatud. Akupatarei võib tules plahvatada. Toksilised aurud ja materjalid moodustuvad, kui liitiumioon-akupatareid põletatakse.*
- • *Kui patareide sisu puutub kokku nahaga, pesta seda piirkonda kohe õrna seebi ja veega. Kui patareivedelik satub silma, loputada lahtisi silmi 15 minutit või kuni ärritus lõppeb. Kui on vaja meditsiinilist abi, moodustub patarei elektrolüüt vedelate orgaaniliste karbonaatide ja liitiumsoolade segust.*
- • *Avatud akuelementide sisu võib põhjustada hingamisteedes ärritust. Tagada värske õhk. Kui sümptomid ei kao, võtta ühendust arstiga.*

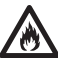

 *HOIATUS: Põletusoht. Patareivedelik võib olla süttiv, kui see puutub kokku sädemete või leegiga.* 

## **Patarei kate (joonis 2)**

Kaitsev patareikate on kaasas, et katta eemaldatava akupatarei sisu. Kui kaitsekate pole oma kohal, võivad vabad metallobjektid põhjustada kontaktides lühise, kutsudes esile tulekahju ja kahjustades akupatareid.

- 1. Eemaldage kaitsev patareikate (z) enne akupatarei sisestamist laadijasse või tööriista.
- 2. Asetage kaitsekate (z) kontaktide peale kohe pärast akupatarei eemaldamist laadiast või tööriistast.

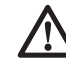

 *HOIATUS: Veenduge, et kaitsev patareikate on oma kohal, enne kui eemaldatava akupatarei ladustate või seda kannate.*

### **Akupatarei (joonis 2) PATAREI TÜÜP**

DW079 töötab DEWALTi 12; 14,4 ja 18 V NiMH ja DEWALTi 9,6; 12; 14,4 ja 18 V NiCd akupatareidega. DW079 töötab ka DEWALTi 14,4 ja 18 V liitiumioon-akupatareidega.

## **Ladustamissoovitused**

 1. Hoidmiseks on parim kuiv ja jahe koht, kuhu ei paista otsene päikesevalgus ning kus temperatuur ei ole liiga kõrge ega madal.

 **MÄRKUS:** Li-Ion akupatareid peaksid olema ladustamiseks täis laetud.

 2. Pikaajaline ladustamine ei kahjusta akupatareid ega laadijat. Nõuetekohastel tingimustel võib neid ladustada 5 või enam aastat.

## **Sildid laadijal ja akupatareil**

Lisaks selles kasutusjuhendis kasutatud piktograafidele on laadijal ja akupatareil sildid järgmiste piktograafidega:

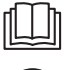

 Enne kasutamist lugege kasutusiuhendit.

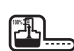

Patareid laetakse.

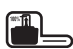

Patarei on laetud.

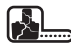

Patarei on vigane.

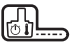

Kuuma/külma akupatarei viivitus.

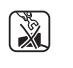

 Ärge tehke proovi voolujuhtivate objektidega.

Ärge laadige kahjustunud akupatareisid.

#### **EESTI KEEL**

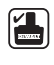

 Kasutage vaid DEWALTi akupatareidega, muud võivad puruneda, põhjustades vigastusi ja kahju.

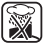

Vältige kokkupuudet veega.

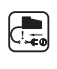

 Vahetage vigased juhtmed viivitamata välja.

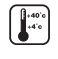

Laadige vaid vahemikul 4 °C ja 40 °C.

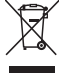

 Visake akupatarei ära keskkonda säästvalt.

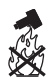

 Ärge süüdake akupatareid NiMH, NiCd+ ja Li-Ion.

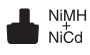

NiMH ja NiCd akupatareisid laevad.

Lillon Li-Ion akupatareid laevad.

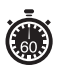

Vaata laadimisaja tehnilisi andmeid.

## **Pakendi sisu**

Pakend sisaldab:

- 1 Pöördlaser
- 1 Kaugjuhtimispult
- 2 9 V patareid
- 1 Seinakinnitus
- 1 Sihtkaart
- 1 Laseri suurendusprillide paar
- 1 Andur
- 1 Anduri klamber
- 1 Varustuse kast
- 1 Laadija (DW079KH)
- 1 Akupatarei (DW079KH)
- 1 Kasutusjuhend

**MÄRKUS:** N-mudelitega pole kaasas akupatareid ega laadijad.

- • *Veenduge, et tööriist, selle osad või lisad ei ole transpordil kahjustada saanud.*
- • *Võtke enne kasutamist aega, et kasutusjuhend põhjalikult läbi lugeda ja endale selgeks teha.*

## **Kirjeldus (joonis 1-3)**

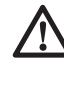

 *HOIATUS: Ärge kunagi ehitage elektritööriista ega selle ühtki osa ümber. Tagajärjeks võib olla kahjustus või kehavigastus.*

#### **KASUTUSOTSTARVE**

Pöördlaser DW079 on mõeldud laserjoonte projitseerimiseks abivahendina professionaalsel kasutamisel. Tööriista võib kasutada sees ja väljas horisontaalseks ja vertikaalseks rihtimiseks. Tööriist suudab moodustada ka statsionaarset lasertäppi, mida saab suunata manuaalselt, et luua või edastada märki. Rakendusalad on alates ripplae installatsioonidest ja seinapaigutustest kuni vundamendi nivelleerimise ja terrassi ehitamiseni.

**ÄRGE** kasutage niisketes või märgades tingimustes ega plahvatusohtlike gaaside või vedelike läheduses.

See laser on professionaalne tööriist. **ÄRGE** laske lastel seadet puudutada. Kogenematute kasutajate puhul on vajalik laseri kasutamise juhendamine.

#### **LASER (JOONIS 1)**

- a. Luugi uks
- b. Käepide kandmiseks
- c. Riiv
- d. Pöördlaseri pea
- e. Toitenupp
- f. Kiirus-/pöörete nupp
- g. Skannimisrežiimi nupp
- h. Suunanool: üles
- i. Suunanool: alla
- j. Toite LED-indikaator
- k. X-telje LED-indikaator
- l. Y-telje LED-indikaator
- m. Privaatrežiimi LED-indikaator

#### **KAUGJUHTIMISPULT (JOONIS 1)**

- n. Toitenupp
- o. Manuaalrežiimi nupp
- p. Suunanooled: üles/alla
- q. Suunanooled: vasakule/paremale
- r. Kiirus-/pöörete nupp
- s. Skannimisrežiimi nupp
- t. Toite LED-indikaator
- u. Manuaalrežiimi LED-indikaator

#### **LAADIJA (JOONIS 2)**

- v. Akupatarei
- w. Vabastusnupud
- x. Laadija
- y. Laadija indikaator (punane)
- z. Patarei kate

#### **SEINAKINNITUS (JOONIS 3)**

- aa. Kinnituse alus
- bb. Aluse kinnitusava
- cc. Kinnitusnupp
- dd. Joonlaud
- ee. Klambri lukustusnupp
- ff. Kinnitusavad
- gg. Aluse nivelleerimisnupp
- hh. Lukustusnupp
- ii. Reguleerimisnupp

## **Elektriohutus**

Elektrimootor on välja töötatud vaid kindla pingega töötamiseks. Kontrollige alati, et akupatarei pinge vastab andmesildile märgitud väärtusele. Samuti veenduge, et teie laadija pinge vastab teie vooluvõrgu omale.

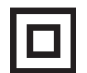

Teie DEWALTi laadija on

topeltisolatsiooniga vastavalt standardile EN 60745; seetõttu pole maandusjuhet vaja

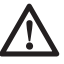

 *HOIATUS! 115 V seadet tuleb käitada läbi tõrkekindla eraldustrafo, mille primaar- ja sekundaarmähise vahel on maandus.*

Kui voolujuhe on vigastatud, tuleb see vahetada spetsiaalselt DEWALTi hooldusorganisatsiooni poolt ettevalmistatud voolujuhtme vastu.

### **Toitepistiku väljavahetamine (ainult Ühendkuningriik ja Iirimaa)**

*Kui on vaja paigaldada uus toitepistik:*

- • *Kõrvaldage vana pistik ohutult.*
- • *Ühendage pruun juhe uue pistiku faasiklemmiga.*
- • *Ühendage sinine juhe nullklemmiga.*

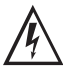

 *HOIATUS: Maandusklemmiga ühendusi ei tehta.*

*Järgige kvaliteetsete pistikutega kaasasolevaid paigaldusjuhiseid. Soovitatav kaitse: 3 A.*

## **Pikenduskaabli kasutamine**

Pikendusjuhet ei tohiks kasutada, kui see pole ilmtingimata vajalik. Kasutage heakskiidetud pikendusjuhet, mis sobib teie laadija

sisendvõimsusele (vt tehnilised andmed). Minimaalne juhtme suurus on 1 mm<sup>2</sup>; maksimaalne pikkus on 30 m.

Kasutades kaablirulli, kerige see alati täielikult lahti.

## **Lahtipakkimine**

### **HOIATUSSILTIDE PAIGALDAMINE**

Sildil olevad hoiatused peavad olema kasutajale mõistetavas keeles.

Seetõttu on tööriistaga kaasas eraldi leht kleebistega.

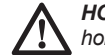

 *HOIATUS! Veenduge, et sildil olevad hoiatused on teile mõistetavas keeles.*

Hoiatused peavad olema järgmised.

**LASERKIIRGUS** VÄLTIGE OTSEST KOKKUPUUDET SILMADEGA KLASSI 3R LASERTOODE

- Kui hoiatused on võõrkeeles, toimige järgmiselt.
	- Eemaldage lehelt vajalik silt.
	- Asetage see ettevaatlikult olemasoleva sildi peale.
	- Suruge silt oma kohale.

## **KOKKUPANEMINE**

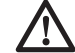

 *HOIATUS: Enne kokkupanekut ja reguleerimist eemaldage alati akupatarei. Lülitage tööriist alati välja enne akupatarei sisestamist või selle eemaldamist.* 

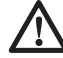

 *HOIATUS! Kasutage vaid DEWALTi akupatareisid ja laadijaid.* 

### **Akupatarei sisestamine tööriisa ja sellest eemaldamine (joonis 2)**

### **AKUPATAREI PAIGALDAMISEKS**

 1. Vabastage riiv (c), et avada luugi uks (a). Sisestage akupatarei (v).

### *ETTEVAATUST! Laser töötab*

*ühtlaselt, kui patarei uks pole täielikult riivistatud. Patarei kindlustamiseks tagage alati, et patarei uks on suletud ja riivis.*

- 2. Livistage akupatarei kindlalt sisse.
- 3. Sulgege luugi uks ja riiv.

#### **AKUPATAREI EEMALDAMISEKS**

- 1. Vabastage riiv, et avada luugi uks.
- 2. Eemaldage akupatarei.
- 3. Sisestage akupatarei laadijasse selle laadimiseks. (Vt *Laadimisprotseduur*.)

## **Laseri ülesseadmine**

Laseri saab üles seada mitmel moel, mis võimaldab selle kasutamist eri rakendustes.

#### **MANUAALNE PEA PÖÖRAMINE**

Laser on disainitud koos kaitsva malmkorpusega ümber pöörleva pea, et vältida tööülesannete täitmisel juhuslikke õnnetusi. Võite sellegipoolest pääseda juurde pöörlevale peale ja pöörate manuaalselt laserkiirt, et luua või edastada märgis.

#### **SEINALE ÜLESSEADMINE (JOONIS 3)**

Seinakinnitust kasutatakse laseri kinnitamiseks seinakonsoolile, et aidata ripplagede installatsioonide ja muude spetsiaalsete nivelleerimisprojektide puhul.

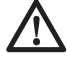

 *ETTEVAATUST: Enne laseri kinnitamist seinakonsooli külge või laenurka tuleb veenduda, et konsool või nurk on tugevalt kinni.*

- 1. Asetage laser kinnitusalusele (aa), asetage auk (kk) laseri põhjas kinnitusaluse auguga (bb) kohakuti. Keerake paigaldusnuppu (cc) laseri kinnitamiseks.
- 2. Asetades seinakinnituse nii, et joonlaud (dd) oleks teie näo suunas, vabastage seinakinnituse klambri lukustusnupp (ee), et avada klambri lõuad.
- 3. Asetage klambri lõuad ümber seinakonsooli või laenurga ning pingutage seinakinnituse klambri lukustusnuppu (ee) klambri lõugade sulgemiseks konsoolile. Veenduge, et seinakinnitus klambri lukustusnupp on tugevalt pingutatud enne toimingutega alustamist.
	- *ETTEVAATUST: Kasutage alati lae riputuskaablit või sarnast materjali lisaks seinakinnituse klambri lukustusnupule, et aidata kinnitada laserlood, samal ajal kui seda seinale kinnitada. Juhtida kaabel läbi laserloodi käepideme. ÄRGE juhtige kaablit läbi metallist kaitseümbrise. Lisaks võib kasutada kruvisid, et kinnitada seinakinnitus tugisüsteemina otse s seinale. Kruviaugud (ff) on seinakinnituse ülaosas.*
- 4. Kasutades aluse nivelleerimisnuppu (gg), hinnake ligilähedaselt loodi asendit seinast.
- 5. Laserit on võimalik reguleerida üles- ja allapoole soovitud nihke kõrgusele töö tegemiseks. Kõrguse muutmiseks vabastage lukustusnupp (hh), mis asub seinakinnitusest vasakul.
- 6. Keerake reguleerimisnuppu (ii), mis asub seinakinnitusest paremal, et liigutada laserilood üles või alla kõrguse seadistamiseks. Kasutage seinakinnituse joonlauda (dd) oma märgi määramiseks.

 **MÄRKUS:** Aidata võib toite sisselülitamine ja pöörleva pea keramine nii, et see paneb täpi ühele laseri skaaladele. DEWALTi sihtkaart on märgistatud 38 mm (1-1/2") juures, mistõttu on kõige lihtsam seada laseri nihe 38 mm (1-1/2") konsoolist allapoole.

 7. Kui olete laseri saanud soovitud kõrgusele, pingutage lukustusnuppe (hh) asendi säilitamiseks.

#### **STATIIVI ÜLESSEADMINE (JOONIS 4)**

- 1. Paigutage statiiv kindlalt ja seadke see soovitud kõrgusele.
- 2. Veenduge, et statiivi ülaosa on enam-vähem loodis. Laser nivelleerib ise vaid siis, kui statiivi ülaosa on ± 5° võrra loodis. Kui laser kaldub liiga palju kõrvale, siis ta piiksatab, kui see jõuab nivelleerimisvahemiku piiri juurde. See ei kahjusta laserit, kuid see ka ei tööta, kui kõrvalekalle on liiga suur.
- 3. Kinnitage laser statiivi külge kruvides statiivi keermesnuppu (jj) laseri põhjas olevasse sisekeermesse (kk).

 **MÄRKUS:** Veenduge, et statiivil, millega töötate, on 5/8"–11 keermestatud kruvi, et tagada turvaline kinnitus.

 4. Lülitage laser sisse ja reguleerige pöörlemiskiirust ning kontrolle vastavalt soovile.

#### **PÕRANDALE ÜLESSEADMINE (JOONIS 5, 6)**

Laserloodi saab paigaldada otse põrandale nivelleerimiseks ja loodimiseks, nagu seinte raamimine.

- 1. Asetage laser suhteliselt ühtlasele ja tasasele pinnale, kus seda ei segata.
- 2. Paigaldage laser nivelleerimiseks (joonis 6A) või loodimise (joonis 6B) seadistamiseks.
- 3. Lülitage laser sisse ja reguleerige pöörlemiskiirust ning kontrolle vastavalt soovile.

**MÄRKUS:** Laserit on lihtsam seada üles seinale, kui pöörlemiskiiruseks on seatud 0 rpms ja kui kaugjuhtimispulti kasutatakse laserite järjekorda

seadmiseks kontrollmärkidega. Pult võimaldab ühel inimesel laserid üles seada.

### **KASUTAMINE**

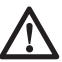

 *HOIATUS: Järgige alati ohutusjuhiseid ja asjakohaseid õigusakte.*

- • *Pararei eluea pikendamiseks laadimise kohta, lülitage laser välja, kui seda ei kasutata.*
- • *Teie töötäpsuse tagamiseks kontrollige sageli laseri kalibreerimist. Vaata Välja kalibreerimiskontroll Laseri hoolduse alt.*
- • *Enne laseri kasutamist veenduge, et tööriist asetseb suhteliselt siledal ja kindlal pinnal.*
- • *Märkige laserijoone või -punkti keskkoht. Kui märgite laserkiire erinevad osad erinevatel aegadel, tekib mõõtmetesse suurem viga.*
- • *Töökauguse ja -täpsuse suurendamiseks seadke laser üles tööpiirkonna keskele.*
- • *Kui kinnitate statiivile või seinale, kinnitage laser turvaliselt.*
- • *Kui töötate väljas, tekib aeglaste pööretega pea korral nähtavalt eredamaid jooni; kiiremate pööretega pea korral tekivad nähtavalt tugevamad jooned.*
- • *Laserkiire nähtavuse suurendamiseks kandke laseri suurendusprille ja/või laseri sihtkaarti kiire leidmiseks.*
- • *Äärmuslikud temperatuurimuutused võivad põhjustada ehitusstruktuuride, metallist statiivi, varustuse jne liikumist või nihkumist, mis võivad täpsust mõjutada. Kontrollige töötamisel sageli täpsust.*
- • *Kui töötate DEWALTi digitaalse laserianduriga, seadke laseri pöörlemiskiirus kõige kiiremaks.*
- • *Kui laser kukub maha või saab löögi teravalt esemelt, laske kvalifitseeritud teeninduskeskusel kontrollida kalibreerimissüsteemi enne laseri kasutamist.*

## **Laseri juhtpaneel (joonis 1)**

Laserit reguleerib toitenupp (e), kiirus-/pöörete nupp (f), skannimisrežiimi nupp (g) ja kaks noolt (h, i). Nooled reguleerivad laseri pea liikumist vasakule ja paremale, kui laserit kasutatakse loodimisrežiimil.

Juhtpaneelil on neli LED-indikaatortuld: toide (j), X-telje nivelleerimine (k), Y-telje nivelleerimine (l) ja kaugjuhtimise privaatne režiim (m).

#### **LASERI SISSELÜLITAMINE (JOONIS 1)**

- 1. Sisestage täiesti täis laetud akupatarei. Veenduge, et patarei uks on kindlalt riivis.
- 2. Vajutage õrnalt toitenuppu (e), et lülitada laser sisse. Toite LED-indikaatortuli (j) hakkab helendama. Kui laser pole loodis, hakkavad X-telje (k) ja/või (Y)-telje (i) nivelleerimistuled vilkuma, kuni laser on loodis. Vajutage kiirus-/pöörete nuppu (f), et reguleerida pöörlemiskiirust.

**MÄRKUS:** Pea hakkab või jätkab pöörlemist, kui laser on loodis.

#### **LASERI VÄLJALÜLITAMINE**

Vajutage õrnalt toitenuppu, et lülitada laser välja. Toite LED-indikaatortuli ei helenda enam.

### **Laseri juhtpaneeli nupud (joonis 1) TOITENUPP**

Et lülitada laser täielikult välja, tuleb vajutada laseri juhtpaneelil olevat toitenuppu (e). Laserseade lülitub ka automaatselt välja, kui see jätta 8 tunniks unerežiimi.

**MÄRKUS.** Vajutage kaugjuhtimise toitenuppu, et laserseade läheks unerežiimi. Unerežiimis on kõik laserseadme funktsioonid väljas, välja arvatud laserseadme juhtpaneelil toite LED-indikaatori perioodiline vilkumine. Vajutage taas kaugjuhtimise toitenuppu, et "äratada" laserseade.

### **NOOLENUPUD**

Noolenuppe (h, i) kasutatakse erinevateks funktsioonideks, sõltuvalt laserseadme operatsioonirežiimist.

#### *Horisontaalrežiim isenivelleerimises:*

 Noolenupud reguleerivad laserkiire suunda skannimisrežiimis või näitamisrežiimis (0 rpm).

#### *Vertikaalrežiim isenivelleerimises:*

 Noolenupud liigutavad laserkiirt vasakule ja paremale.

#### *Manuaalrežiimis:*

 Noolenuppe kasutatakse laseripea kallutamiseks.

**MÄRKUS.** Vaata *Juhtmeta kaugjuhtimispuldi kasutamine* manuaalrežiimi täiskirjeldust.

### **KIIRUS-/PÖÖRETE NUPP**

Kiirus-/pöörete nuppu (f) kasutatakse laserkiire pöörlemiskiiruse reguleerimiseks 4 eelseadistatud kiirusega.

Pea kiirus läbib tsüklitena 4 kiirust, seejärel kordab järjestust, kui vajutada kiirus-/pöörete nuppu.

#### **PIDAGE MEELES:**

 Aeglane kiirus = Ere kiir Kiire kiirus = Tugev kiir

**MÄRKUS.** Kiirus-/pöörete nupul on sama funktsioon kui kaugjuhtimispuldi kiirus-/pöörete nupul.

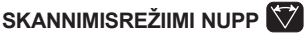

Skannimisrežiimi nuppu (g) kasutatakse, et laseripea pühiks edasi ja tagasi, luues lühikesi ja eredaid laserijooni. See lühike joon on palju eredam ja palju nähtavam võrreldes sellega, kui seade on täispöörlemisrežiimil.

#### *Skannimisrežiimi kasutamine:*

 Skannimisrežiimi sisestamiseks vajutage ja vabastage skannimisrežiimi nupp. Skannimisrežiimist väljumisest vajutage nuppu ja vabastage uuesti.

 Skannimistsooni suurust ja suunda saab kontrollida laseriseadme juhtpaneeli noolenuppude või kaugjuhtimispuldiga. Üksikasjalikuma selgituse leiate, kui vaatate *Juhtmeta kaugjuhtimispuldi kasutamine*.

## Skannimistsooni suurust ja suunda

saab kontrollida ka regulaarselt kasutaja määratletud skannimisrežiimiga:

- 1. Seadke laserseadme kiiruseks 0 rpm (näitamisrežiim).
- 2. Pöörake manuaalselt laseripead nii, et positsioneerida laserkiir soovitud skannimistsooni ühte äärde.
- 3. Vajutage ja hoidke all skannimisrežiimi nuppu laseriseadme juhtpaneelil. Hoides all skannimisnuppu, pöörake manuaalselt laseripea soovitud skannimistsooni vastasäärde.
- 4. Vabastage skannimisrežiimi nupp.
- 5. Laser skannib kahe valitud punkti vahelt.

 **MÄRKUS:** Kui vajutate skannimisnuppu ja hoiate seda all, kuid laseripead ei pöörata manuaalselt, lülitub seade nelja sekundi pärast privaatrežiimi või lähirežiimi, nagu allpool kirjeldatud.

 **OLULINE:** Kaugjuhtimispulti ei saa kasutada kasutaja määratletud skannimisrežiimi jaoks.

#### **AVALIK, PRIVAAT- JA LÄHIREŽIIMID**

DW079 pöördlaser ja kaugjuhtimipuldil on võime töötada kas avalikus või privaatrežiimis. Et laser ja kaugjuhtimispult töötaksid koos, peavad need mõlemad olema samas režiimis. Laserseadme

saab seada ka lähirežiimi, misläbi ignoreerib see kõiki kaugjuhtimispuldi käske.

### *Avalik režiim*

 Laseriseade saab käske mis tahes DEWALTi laseri kaugjuhtimispuldilt ja isegi mõnelt teise tootemargi laseri kaugjuhtimispultidelt. See on normaalne, vaikimisi seatud opereerimisrežiim DW079 laseriseadme jaoks.

#### *Avaliku režiimi aktiveerimiseks:*

- Vajutage ja hoidke all kiirus-/pöörete nuppu (f) (nupu kõrval avatud tabaluku sümbol).
- Vaikimisi seatud opereerimisrežiimina käivitub laseriseade avalikus režiimis, kui:
	- Laserit kasutati viimati avalikus režiimis *VÕI*
	- Laser on olnud viimased 8 tundi välja lülitatud pärast seda, kui see töötas privaatrežiimis

#### *VÕI*

 • Akupatarei on eemaldatud ja uuesti paigaldatud.

 *Privaatrežiim* 

 Laseriseade võtab käske vastu vaid kasutaja poolt määratud kaugjuhtimispuldilt.

#### *Privaatrežiimi aktiveerimiseks:*

 • Vajutage ja hoidke laseriseadme kaugjuhtimispuldil skannimisrežiimi nuppu (g) all (suletud tabaluku sümbol) ja **vajutage ning hoidke samal ajal**  all kaugjuhtimispuldi skannimisrežiimi nuppu (s) (suletud tavaluku sümbol).

 4 sekundi pärast lähevad nii laseriseade kui ka kaugiuhtimispult privaatrežiimi. Kinnitusena kõlab laseriseadmel piiksatus ja laseri juhtpaneeli LED (m) (suletud tabaluku sümboli kõrval) ning kaugjuhtimispuldi LED (u) (suletud tabaluku sümboli kõrval) vilguvad.

#### *Lähirežiim*   $\theta$ .

 Selle režiimi tõttu ignoreerib laseriseade kõiki kaugjuhtimispuldi käske.

#### *Lähirežiimi aktiveerimiseks:*

 • Vajutage ja hoidke all laseriseadme kaugjuhtimispuldi skannimisrežiimi nuppu (g) (suletud tabaluku sümbol), kuid **ärge** vajutage ühtegi nuppu kaugiuhtimispuldil.

 Pärast 4 sekundit kõlab laseri piiksatus ja tabaluku sümboli kõrval olev LED (m) hakkab vilkuma.

## **Juhtmeta kaugjuhtimispult (joonis 1)**

Kaugjuhtimispult võimaldab ühel inimesel opereerida laseri ja seada selle üles kaugemalt. Kaugjuhtimispuldil on toitenupp (n), manuaalrežiimi nupp (o), neli noolt (p, q), kiirus-/pöörete nupp (r) ja skannimisrežiimi nupp (s). Kaks LEDindikaatori tuld on kaubjuhtimispuldil: edastus (t) ja privaatrežiim (u).

### **KAUGJUHTIMISPULT: TOITENUPP**

Vajutage kaugjuhtimise toitenuppu (n), et laserseade läheks unerežiimi. Unerežiimis on kõik laserseadme funktsioonid väljas, välja arvatud laserseadme juhtpaneelil toite LED-indikaatori (j) perioodiline vilkumine. Vajutage taas kaugjuhtimise toitenuppu, et "äratada" laserseade.

**MÄRKUS.** Et lülitada laser täielikult välja, tuleb vajutada laseri juhtpaneelil olevat toitenuppu. Laserseade lülitub ka automaatselt välja, kui see jätta 8 tunniks unerežiimi.

#### **KAUGJUHTIMISPULT: MANUAALREŽIIMI NUPP M**

Manuaalrežiimi aktiveerimiseks vajutage ja hoidke all kaugjuhtimispuldi manuaalrežiimi nuppu (o) 3 sekundit. Manuaalrežiim peab olema aktiveeritud, et kasutada manuaalset kallutamist. (Vaata *Manuaalse kalderežiimi kasutamine* selle funktsiooni täiskirjelduse jaoks.)

Täieliku isenivelleerimise uuesti aktiveerimiseks vajutage ja hoidke all manuaalrežiimi nuppu 3 sekundit.

#### *Manuaalse kalderežiimi kasutamine:*

 DW079 manuaalne kalderežiim võimaldan isenivelleerimise funktsiooni inaktiveerida ühel teljel (suund), et laser oleks selle telje suunas kaldu. Teine telg jätkab isenivelleerimisega tagamaks, et laserkiir on vaid soovitud suunas kaldu.

#### *Manuaalsesse kalderežiimi sisenemine ja sealt väljumine:*

- Manuaalse kalderežiimi aktiveerimiseks vajutage ja hoidke all kaugjuhtimispuldi manuaalrežiimi nuppu (o) 3 sekundit.
- Täieliku isenivelleerimise uuesti aktiveerimiseks vajutage ja hoidke all manuaalrežiimi nuppu 3 sekundit.

#### *Kaldesuuna seadistamine:*

 • Kui manuaalne kalderežiim on aktiveeritud, aktiveerib seade automaatselt manuaalse Y-režiimi. See võimaldab operaatoril kallutada laserit Y-telje suunas, nagu näidatud rullimisraami "sihikul".

 Teatud situatsioonides on soovitatav kallutata laserit X-telje suunas. Manuaalse kalderežiimi suunda saab muuta edasi ja tagasi Y- ja X-telgede vahel järgmiselt:

- Kohe pärast (5 sekundi jooksul) manuaalse kalderežiimi sisestamist vajutage ja hoidke all kaugjuhtimispuldil parempoolset noolenuppu, et aktiveerida manuaalne X-režiim.
- Seadme saab muuta tagasi manuaalsele Y-režiimile, vajutades kohe ja hoides all kaugjuhtimispuldi vasakpoolset noolenuppu.
- Manuaalse kalderežiimi suuna hilisemaks muutmiseks aktiveerige uuesti täielik isenivelleerimine, seejärel aktiveerige manuaalne kalderežiim uuesti ning siis valige telg, nagu on eespool kirjeldatud.

 Laseriseadme kaugjuhtimispuldil olevad X ja Y LED-indikaatortuled (k, l) näitavad valitud manuaalset kaldesuunda. Manuaalselt kontrollitud teljele viitab, kui LED on välja lülitatud, ning isenivelleerimise teliele viitab helendav LED.

#### *Kalde suuruse seadistamine:*

 Kui manuaalne kalderežiim on aktiveeritud, saab kalde suurust manuaalselt reguleerida, kasutades järgmisi meetodeid:

- Kasutage laseri juhtpaneeli üles-alla noolenuppe (h, i), et kallutada laseri pöörlevat pead üles ja alla. *VÕI*
- Kasutage kaugjuhtimispuldi üles-alla noolenuppe (p), et kallutada laseri pöörlevat pead üles ja alla.

#### *VÕI*

 • Laseriseadme sisestamiseks saab vajutada üles või alla, seadistades selle kallutatud pinnal. Veenduge, et laseriseade asetseb nii, et manuaalse kalde suund joondub samas suunas nagu kaldus pind.

### **KAUGJUHTIMISPULT: NOOLENUPUD**

Noolenuppe (p, q) kasutatakse erinevateks funktsioonideks, sõltuvalt laserseadme operatsioonirežiimist.

#### *Horisontaalrežiim isenivelleerimises:*

 Üles-alla nool (p) reguleerib laserijoone pikkust skannimisrežiimis.

 Vasak-parem nool (q) reguleerib laserkiire suunda skannimisrežiimis või näitamisrežiimis (0 rpm).

#### *Vertikaalrežiim isenivelleerimises:*

 Üles-alla nool (p) reguleerib laserijoone asendit skannimisrežiimis.

 Vasak ja parem nool (q) liigutavad laserkiire vasakule ja paremale.

#### *Manuaalrežiimis:*

 Noolenuppe (p) kasutatakse laseripea kallutamiseks üles või alla X ja Y suunas, nagu märgitud kaitsvale laseriseadme rullimisraamile.

#### **KAUGJUHTIMISPULT: KIIRUS-/PÖÖRETE NUPP**   $\left| \Phi \right|$

Kiirus-/pöörete nuppu (r) kasutatakse laserkiire kiiruse reguleerimiseks 4 eelseadistatud kiirusega.

**MÄRKUS.** Kiirus-/pöörete nupul on sama funktsioon kui laseriseadme juhtpaneeli kiirus-/ pöörete nupul.

#### **KAUGJUHTIMISPULT: SKANNIMISREŽIIMI NUPP**

Skannimisrežiimi nuppu (s) kasutatakse, et laseripea pühiks edasi ja tagasi, luues lühikesi ja eredaid laserijooni. See lühike joon on palju eredam ja palju nähtavam võrreldes sellega, kui seade on täispöörlemisrežiimil.

#### *Skannimisrežiimi kasutamine:*

 Skannimisrežiimi sisestamiseks vajutage ja vabastage skannimisrežiimi nupp. Skannimisrežiimist väljumisest vajutage nuppu ja vabastage uuesti.

 Skannimistsooni suurust ja suunda saab kontrollida laseriseadme juhtpaneeli noolenuppude või kaugjuhtimispuldiga. Täiendavate selgituste saamiseks vaadake *Noolenupud* **Laseri juhtpaneeli nupud** alt.

 **OLULINE:** Kaugjuhtimispulti ei saa kasutada kasutaja määratletud skannimisrežiimi jaoks.

#### **KAUGJUHTIMISPULT: AVALIK JA PRIVAATREŽIIM**

DW079 pöördlaser ja kaugiuhtimipuldil on võime töötada kas avalikus või privaatrežiimis. Et laser ja kaugjuhtimispult töötaksid koos, peavad need mõlemad olema samas režiimis.

### *Avalik režiim*

 Kaugjuhtimispult saadab signaale, mille võivad potentsiaalselt vastu võtta mitmed laseriseadmed, ning muud laseriseadmete mudelid. See on normaalne, vaikimisi seatud opereerimisrežiim kaugjuhtimispuldi jaoks.

#### *Avaliku režiimi aktiveerimiseks:*

- Vajutage ja hoidke all kiirus-/pöörete nuppu (r) (nupu kõrval avatud tabaluku sümbol) 4 sekundit.
- Pärast 8-tunnist seismisperioodi siseneb kautjuhtimispult automaatselt avalikku režiimi.
- Pärast selle patarei vahetust siseneb kautjuhtimispult automaatselt avalikku režiimi.

### *Privaatrežiim*

 Kaugjuhtimispult saadab signaale, mille võivad võtta vastu vaid määratud laseriseadmed.

#### *Privaatrežiimi aktiveerimiseks:*

 • Vajutage ja hoidke all kaugjuhtimispuldi skannimisnuppu (s) (suletud tabaluku sümbol nupu kõrval) ja **samal ajal** vajutage ja hoidke all laseriseadme juhtpaneelil olevat skannimisrežiimi nuppu (g) (suletud tabaluku sümbol).

 4 sekundi pärast lähevad nii kaugiuhtimispult kui ka laseriseade privaatrežiimi. Kinnitusena kõlab laseriseadmel piiksatus ja laseri juhtpaneeli LED (m) (suletud tabaluku sümboli kõrval) ning kaugjuhtimispuldi LED (u) (suletud tabaluku sümboli kõrval) vilguvad.

### **Instrumendi häire kõrgus**

DW079 on sisseehitatud häiresüsteem, mis teavitab operaatorit, kas seade on häiritud pärast seadme isenivelleerimist. Laseriseade lõpetab pöörlemise, juhtpaneeli LED-indikaatortuled vilguvad ja kõlab piiksatus.

#### **LASERISEADME LÄHTESTAMINE PIDEVKASUTUSEKS**

 • Lülitage seade välja ja siis uuesti sisse, kasutades laseriseadme juhtpaneelil olevat toitenuppu.

#### *VÕI*

 • Pange seade unerežiimi ja seejärel äratage uuesti, kasutades kaugjuhtimispuldil toitenuppu.

**MÄRKUS:** Kontrollige alati uuesti laseri ülesseadmist, kui instrumendi häire kõrgus on käivitatud.

## **Laseri tarvikud**

### **LASERI SUURENDUSPRILLID (JOONIS 7)**

Need punase läätsega prillid parendavad laserkiire nähtavust ereda valguse tingimustes või suurte vahemaade korral, kui laserit kasutatakse siseruumides. Nende prillide kasutamine pole laseri opereerimiseks kohustuslikud.

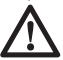

 *OHT: Raskete vigastuste riski vähendamiseks ärge kunagi vaadake otse laserkiire suunas prillide kandmisest olenemata.*

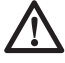

 *ETTEVAATUST: Need prillid pole heakskiidetud ohutusprillid ning neid ei tohi kanda teiste tööriistadega opereerides. Need prillid ei takista laserkiire jõudmist silmadeni.*

#### **SIHTKAART (JOONIS 8)**

Laseri sihtkaart aitab määrata laserkiire asukohta ja seda märgistada. Sihtkaart parandab laserkiire nähtavust, kuna kiir ristub kaardiga. Kaart on märgistatud standardse ja meetrilise skaalaga. Laserkiir läbib punase plasti ja peegeldub vastaskülje peegeldavast teibist tagasi. Kaardi ülaosas olev magnet on mõeldud hoidma sihtkaart laepaneeli või teraspoltide küljes, et määrata loodimis- ja nivelleerimisasendid. Parima tulemuse saamiseks sihtkaardi abil peab DEWALTi logo olema teie näo suunas.

### **DIGITAALNE LASERIANDUR (JOONIS 9)**

Andur aitab määrata laserkiire asendit ereda valguse tingimustes või pika vahemaa korral. See pakub nii visuaalset kui ka helisignaale, kui pöörlev laseripea anduriga ristub.

Andurit saab kasutada nii sees kui ka väljas, kus on lasekiire asukoha määramine raskendatud.

Andurit ei kasutata mittepöörlevate anduritega, kuid see ühildub enamiku pöörlevate punase kiire või infrapunakiirega (nähtamatu) laseritega, mida on võimalik müügilt leida.

The DEWALTi digitaalset laseriandurit on võimalik kasutada koos anduri klambriga või ilma selleta. Koos klambriga kasutamisel võib anduri kinnitada mõõtevardale, nivelleerimislatile, sõrestiku- või muule postile.

#### *Täpsus*

Kui laserit kasutatakse koos anduriga, tuleb anduri täpsusaste lisada laseri omale.

- Konstantne täpsus (andur kitsastes tingimustes)  $\pm$  1,0 mm
- Nominaalne täpsus (andur avarates  $t$ ingimustes) + 3,0 mm

Kõige täpsemate tulemuste saavutamiseks alustage tööd laia täpsusvahemikuga ja lõpetage kitsaga.

#### *Anduri kinnitamine nivelleerimislati külge (joonis 9)*

- 1. Anduri kinnitamiseks nivelleerimislatile kinnitage andur kõigepealt hoidiku külge hoidku fiksaatori nupu (II) sissevajutamisega. Lükake hoidikul olevad väljaulatuvad osad (mm) anduril oleva väljaulatuva osa (nn) ümber, kuni hoidiku riiv (oo) hüppab anduril olevasse fiksaatori avasse (pp).
- 2. Avage hoidiku haarats nupu (qq) vastupäeva keeramisega.
- 3. Viige andur vajalikule kõrgusele ja keerake hoidiku kinnitamiseks lati külge hoidiku nuppu päripäeva.
- 4. Kõrguse muutmiseks vabastage kergelt hoidikut, viige see teiste asendisse ja fikseerige uuesti.

### **Lisavarustus**

 *HOIATUS: Muid lisaseadmeid kui DEWALTi pakutavaid ei ole koos selle tootega testitud ja seetõttu võib selliste lisaseadmete kasutamine koos laseriga olla ohtlik. Kehavigastuste ohu vähendamiseks võib selle tootega kasutada ainult DEWALTi soovitatud lisaseadmeid.*

Need on järgmised.

- DE0772 DEWALTi digitaalne laseriandur
- DE0734 DEWALTi nivelleerimislatt
- DE0735 DEWALTi kolmjalg
- DE0736 DEWALTi kolmjalg
- DE0737 DEWALTi nivelleerimislatt
- DE0738 DEWALTi kalde klamber
- DE9135 DEWALTi LI laadija

• DEWALTi akupatarei:

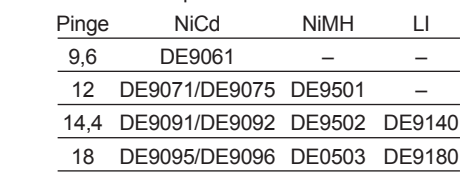

Sobilike tarvikute kohta teabe saamiseks pidage nõu müüjaga.

## **HOOLDAMINE**

Teie DEWALTi laserseade on loodud pikaajaliseks kasutamiseks minimaalse hooldamise juures. Pideva rahuldava töö tagamiseks tuleb seda hooldada ja regulaarselt puhastada.

- Teie töötäpsuse püsimiseks kontrollige sageli laseri kalibreerimist. Vt *Välja kalibreerituse kontrollimine*.
- Kalibreerimisteste ja muid hooldustöid võivad teha ainult DEWALTi hoolduskeskused.
- Kui te laserit ei kasuta, hoidke seda komplektis olevas varustuse kastis.
- Ärge pange laserit varustuse kasti, kui laser on märg. Kuivatage väliseid osasid pehme, kuiva riidega ja laske laseril õhu käes kuivada.
- Ärge hoidke oma laserit temperatuuril, mis jääb alla -18 °C (0 °F), või mis ületab 41 °C (105 °F).
- Laadijat ei hooldata. Laadija see pole hooldatavaid osi.

### **Välja kalibreerituse kontrollimine (joonised 10-12)**

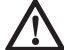

 *HOIATUS: Laske laserit kalibreerida alati volitatud remonditöökojas.*

Välja kalibreerituse kontrolle tuleks sageli läbi viia.

**MÄRKUS.** DEWALTi garantii osana on omanikul õigus saada üks **TASUTA** kalibreerimisteenus esimesel aastal. Täitke lihtsalt kaasa antud vautšer ja tagastage koos laseri ning ostutõendiga autoriseeritud DEWALTi agendile. Sertifikaat antakse ilma lisatasudeta.

Välja kalibreerituse kontrollid ei kalibreeri laserit. Need kontrollid viitavad, kas laseriga saab õige nivelleeritud ja loodis joone või mitte ning need ei paranda laseri nivelleerimis- või loodimisvõimes ilmnevaid vigu.

Need kontrollid ei asenda professionaalset kalibreerimist, mida pakub DEWALTi teeninduskeskus.

#### **NIVELLEERIMISE KALIBREERITUSE KONTROLLIMINE (X-TELG)**

- 1. Seadke kolmjalg kahe seina vahele, mis on vähemalt 15 m (50 jalga) kaugusel üksteisest. Kolmjala täpne asukoht pole oluline.
- 2. Kinnitage laseriseade kolmjalale nii, et X-telg oleks suunatud otse ühele seinale.
- 3. Lülitage laseriseade sisse ja laske sellele isenivelleerida.
- 4. Märgistage ja mõõtke seinal punktid A ja B, nagu näidatud pildil 10.
- 5. Keerake kogu laseriseadet 180° nii, et X-telg oleks suunatud otse vastasseinale.
- 6. Laske laseriseadmel isenivelleerida ning märgistage ja mõõtke seinal punktid AA ja BB, nagu näidatud pildil 11.
- 7. Arvutage kogu viga, kasutades võrrandit:

Kogu viga = 
$$
(AA - A) - (BB - B)
$$

 8. Võrrelge kogu viga lubatud piiridega, mis on toodud järgmises tabelis.

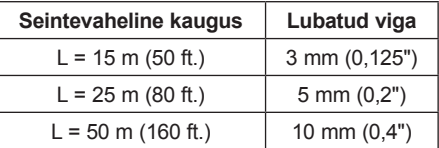

#### **NIVELLEERIMISE KALIBREERITUSE KONTROLLIMINE (Y-TELG)**

Korrake ülalpool toodud protseduuri, kui laseriseade on asetatud nii, et Y-telg on suunatud otse seinale.

#### **LOODIMISVEA KONTROLLIMINE (JOONIS 12)**

- 1. Kasutades standardset loodipommi võrdlusena, märkige seina üla- ja alaosa. (Veenduge, et märgite seina, mitte põranda ja lae.)
- 2. Asetage pöördlaser tugevalt põrandale, seinast umbes 1 m (3<sup>'</sup>) kaugusele.
- 3. Lülitage laser sisse ja suunake täpp seina alaosas olevale märgile. Seejärel pöörake täpp ülespoole, kasutades üles/alla nooli kaugjuhtimispuldil. Kui täpi keskosa skannib üle seina ülaosas oleva märgi, on laser nõuetekohasel kalibreeritud.

**MÄRKUS:** Seda kontroll tuleb viia läbi seinal, mis pole lühem pikimast seinast, mille jaoks laserit kasutatakse.

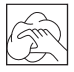

### **hastamine**

#### *HOIATUS:*

• *Eemaldage laadija enne puhastamist pistikupesast. Mustuse võib laadija pealt eemaldada lapi või mittemetallist pehme harjakesega. Ärge kasutage vett või ühtegi puhastusvahendit.*

- • *Eemaldage akupatarei enne laseriseadme puhastamist.*
- • *Ärge kunagi kasutage laserit mittemetallist osade puhastamiseks lahusteid või muid kemikaale. Kasutage vaid vee ja õrna seebiga niisutatud riiet.*
- • *Ärge kunagi laske ühelgi vedelikul sattuda seadme sisse; ärge kastke ühtegi seadme osa vedelikku.*
- • *Ärge kasutage suruõhku laseri puhastamiseks.*
- • *Hoidke ventilatsiooniavasid puhtana ja puhastage korpust korrapäraselt pehme lapiga.*
- • *Paindlikku kummist katet saab puhastada märja kiududeta riidega, nagu puuvillane riie. KASUTAGE AINULT VETT — ÄRGE kasutage puhastusvahendeid ega lahuseid. Laske seadmel õhus kuivada enne ladustamist.*
- • *Mõnedel tingimustel võib pöörleva pea sees olev klaasist lääts koguda mustust või jääke. See mõjutab kiire kvaliteeti ja tööulatust. Läätse tuleb puhastada veega niisutatud vatitikkudega.*

### **Keskkonnakaitse**

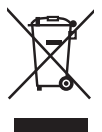

 Eraldi kogumine. Seda toodet ei tohi kõrvaldada koos olmejäätmetega.

Kui ühel päeval leiate, et teie DEWALTi toode on muutunud kasutuks või vajab väljavahetamist, ärge kõrvaldage seda koos olmejäätmetega. Viige toode vastavasse eraldi kogumise kohta.

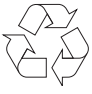

 Elektroonikajäätmete sorteerimine ja pakkimine aitab meil materjale taaskasutada. Kasutatud materjalide taaskasutamine aitab vältida keskkonna kahjustamist ja vähendab toorainevajadusi.

Kohalikud õigusaktid võivad nõuda elektriseadmete olmejäätmetest eraldi kogumist prügilates või nende viimist jaemüüjale uue toote ostmisel.

DEWALT pakub võimalust DEWALTi toodete tagasivõtmiseks ja ringlussevõtuks pärast kasutusea lõppu. Selle teenuse kasutamiseks viige toode volitatud remonditöökotta, kus see meie nimel tagasi võetakse.

Lähima volitatud remonditöökoja leidmiseks võite pöörduda DEWALTi kohalikku esindusse, mille aadressi leiate sellest kasutusjuhendist. Samuti DEWALTi volitatud remonditöökodade nimekiri ja müügijärgse teeninduse üksikasjad ning kontaktid leitavad internetis aadressil: **www.2helpU.com**.

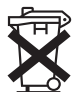

### **Laetav akupatarei**

Seda pika elueaga akupatareid saab laadida, kui see ei anna piisavalt võimsust töödeks, mida oli varem lihtne teha. Selle tehnilise elu lõpuks visake see keskkonnasõbralikult ära:

- Laske akupatarei täielikult tühjaks ja eemaldage seejärel tööriistast.
- Li-Ion, NiCd ja NiMH elemendid on taaskasutatavad. Viige need edasimüüja juurde või kohalikku taaskasutuskeskusesse. Kogutud akupatareid taaskasutatakse või visatakse nõuetekohaselt ära.

# **РОТАЦИОННЫЙ ЛАЗЕР DW079**

## **Поздравляем Вас!**

Вы выбрали лазерный прибор фирмы DEWALT. Тщательная разработка изделий, многолетний опыт фирмы по производству электроприборов, различные усовершенствования сделали электроприборы DEWALT одними из самых надежных помощников для профессионалов.

### **Технические характеристики**

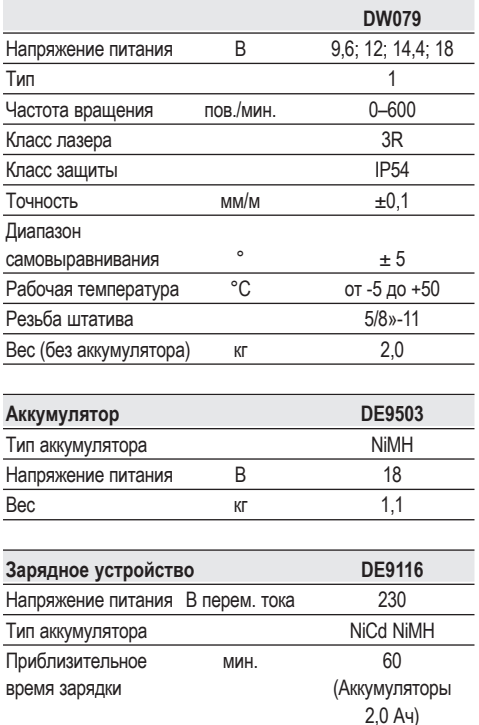

#### **Минимальные электрические предохранители:**

Вес  $\kappa$ г  $\kappa$ г 0,4

Инструменты 230 В 10 ампер, электросеть

### **Определения: Предупреждения безопасности**

Следующие определения указывают на степень важности каждого сигнального слова. Прочтите руководство по эксплуатации и обратите внимание на данные символы.

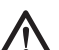

 *ОПАСНО: Означает чрезвычайно опасную ситуацию, которая приводит к смертельному исходу или получению тяжелой травмы.*

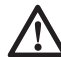

 *ВНИМАНИЕ: Означает потенциально опасную ситуацию, которая может привести к смертельному исходу или получению тяжелой травмы.*

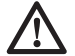

 *ПРЕДУПРЕЖДЕНИЕ: Означает потенциально опасную ситуацию,* 

*которая может привести к получению травмы легкой или средней тяжести.*

 *ПРЕДУПРЕЖДЕНИЕ: Используемое без символа опасности слово означает потенциально опасную ситуацию, которая может привести к повреждению оборудования.*

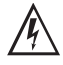

 *Риск поражения электрическим током!*

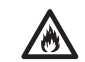

 *Огнеопасность!*

### **Меры безопасности при работе с лазерными приборами**

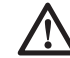

 *ВНИМАНИЕ! Внимательно прочтите все инструкции. Несоблюдение всех перечисленных ниже инструкций может привести к поражению электрическим током, возникновению пожара и/или получению серьезной травмы.*

#### **СОХРАНИТЕ ДАННЫЕ ИНСТРУКЦИИ**

- *Не используйте лазер, если есть опасность возгорания или взрыва, например, вблизи легко воспламеняющихся жидкостей, газов или пыли. В процессе работы электроинструмент создает искровые разряды, которые могут воспламенить пыль или горючие пары.*
- *Используйте лазерный прибор только с предназначенными для него аккумуляторами. Использование аккумуляторов иного типа может*

*привести к возникновению пожара.*

- *Храните не используемый лазерный прибор в месте, недоступном для детей и посторонних лиц. Лазерные приборы представляют опасность в руках неопытных пользователей.*
- *Используйте только те дополнительные приспособления, которые рекомендованы производителем для Вашей модели прибора. Дополнительные принадлежности и аксессуары, подходящие для одного прибора, при использовании с другой моделью могут стать причиной получения травмы.*
- *Ремонт инструмента ДОЛЖЕН производиться только квалифицированным ремонтным персоналом. Ремонт или техническое обслуживание, произведенное неквалифицированным персоналом, может привести к получению травмы. Местоположение ближайшего авторизованного сервисного центра DEWALT см. в списке авторизованных сервисных центров DEWALT в конце данного руководства по эксплуатации или на сайте www.2helpU.com.*
- *Ни в коем случае не рассматривайте лазерный луч через оптические приборы, такие как телескоп или теодолит. Это может привести к серьезному поражению глаз.*
- *Никогда не устанавливайте лазерный прибор в положении, при котором возможно умышленное или случайное попадание лазерного луча в глаза. Это может привести к серьезному поражению глаз.*
- *Никогда не устанавливайте лазерный прибор вблизи от отражающих поверхностей, которые могут отразить лазерный луч в глаза пользователя или случайного лица. Это может привести к серьезному поражению глаз.*
- *Всегда выключайте лазерный прибор, когда он не используется. Включенный прибор увеличивает риск попадания лазерного луча в глаза.*
- *Никогда не используйте лазерный прибор в присутствии детей и не позволяйте детям пользоваться прибором. Это может привести к серьезному поражению глаз.*
- *Никогда не снимайте и не стирайте с прибора предупреждающие этикетки.*

*При отсутствии предупреждающих этикеток пользователь или случайное лицо могут непредумышленно подвергнуться облучению.*

- *Устанавливайте лазер на устойчивой ровной поверхности. Падение лазера может привести к его повреждению или получению тяжелой травмы.*
- *Одевайтесь соответствующим образом. Во время работы не надевайте свободную одежду или украшения. Убирайте длинные волосы. Следите за тем, чтобы Ваши волосы, одежда или перчатки находились в постоянном отдалении от движущихся частей прибора. Свободная одежда, украшения или длинные волосы могут попасть в движущиеся части инструмента. Вентиляционные прорези часто закрывают движущиеся части, поэтому старайтесь их избегать.*
	- *ВНИМАНИЕ: Использование иных средств управления или регулирующих устройств или нарушение инструкций, обозначенных в данном руководстве по эксплуатации, может привести к опасному радиационному облучению.*
		- *ВНИМАНИЕ! НИ В КОЕМ СЛУЧАЕ НЕ РАЗБИРАЙТЕ ДАННЫЙ ЛАЗЕРНЫЙ ПРИБОР! Внутри нет обслуживаемых пользователем деталей. Разборка данного лазерного прибора делает гарантию на продукт недействительной. Ни в коем случае не видоизменяйте прибор. Модификация данного прибора может стать причиной опасного лазерного облучения.*

### **Дополнительные правила безопасности при работе с лазерными приборами**

- *Данный лазерный прибор относится к классу 3R, в соответствии со стандартом DIN EN 60825-1:2007 (макс 5 мВт, 600-680 нм). Не заменяйте лазерный диод ни на какой другой тип. В случае повреждения лазерный прибор должен ремонтироваться только в авторизованном сервисном центре.*
- *Устанавливать, регулировать и работать с лазерным оборудованием*

*разрешается только квалифицированному и обученному персоналу. Места, в которых применяются лазеры класса 3R, должны быть обозначены соответствующими знаками о работе лазеров.*

- *Используйте лазерный прибор только для проецирования лазерных линий.*
- *Перед первым использованием прибора убедитесь, что требования безопасности на этикетке сформулированы на Вашем языке. Не используйте лазер, если предупреждения написаны на другом языке.*
- *Поскольку луч лазера класса 3R обеспечивает видимость на более длинные расстояния, возможность повреждения глаз остается неизменной на всем радиусе работы.*
- *Всегда устанавливайте лазерный прибор в положение, в котором его луч не может пересекаться с уровнем глаз людей. Будьте особенно внимательны, если в рабочей зоне присутствуют ступеньки и отражающие поверхности.*

### **Остаточные риски**

- *Следующие риски являются характерными при работе данными инструментами:*
	- *Травмы в результате поражения лазерным лучом.*

### **Маркировка прибора**

На приборе имеются следующие знаки:

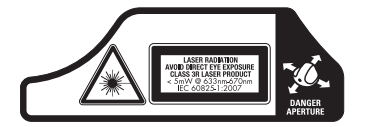

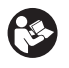

 Перед использованием внимательно прочтите данное руководство по эксплуатации.

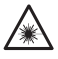

Внимание! Лазер!

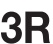

Класс лазера 3R.

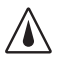

Класс защиты: IP54.

#### **МЕСТО ПОЛОЖЕНИЯ КОДА ДАТЫ**

Код даты, который также включает год изготовления, отштампован в нижней части лазерного прибора вблизи крепежной резьбы. Пример:

> 2010 XX XX Год изготовления

### **Важные инструкции по безопасности для всех зарядных устройств**

*СОХРАНИТЕ ДАННЫЕ ИНСТРУКЦИИ: Данное руководство содержит важные инструкции по эксплуатации и технике безопасности для зарядных устройств.*

 • *Перед началом эксплуатации зарядного устройства прочитайте все инструкции и ознакомьтесь с предупредительными символами на зарядном устройстве, аккумуляторе и продукте, работающем от аккумулятора.*

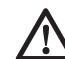

 *ОПАСНО: Опасность смерти от электрического тока. На клеммах подзарядки напряжение 230 В. Не касайтесь токопроводящими предметами контактов аккумулятора и зарядного устройства. Это может привести к поражению электрическим током или смерти от электрического тока.*

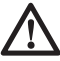

 *ВНИМАНИЕ: Опасность поражения электрическим током. Не допускайте попадания жидкости внутрь зарядного устройства. Это может привести к поражению электрическим током.*

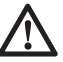

 *ПРЕДУПРЕЖДЕНИЕ: Опасность получения ожога. Для снижения риска получения травмы, заряжайте только перезаряжаемые аккумуляторы марки DEWALT. Аккумуляторы других марок могут взорваться, что приведет к получению травмы или повреждению инструмента.*

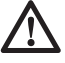

#### *ПРЕДУПРЕЖДЕНИЕ: В*

*определенных условиях, когда зарядное устройство подключено к электросети, открытые контакты подзарядки внутри его корпуса могут быть закорочены посторонним материалом. Не допускайте попадания токопроводящих материалов,* 

*таких как тонкая стальная стружка, алюминиевая фольга и слой металлических частиц, и другие подобные материалы, в гнезда зарядного устройства. Всегда отключайте зарядное устройство от электросети, если в его гнезде нет аккумулятора. Отключайте зарядное устройство от электросети перед чисткой.*

- *НЕ ПЫТАЙТЕСЬ заряжать аккумулятор зарядными устройствами марок, не указанных в данном руководстве. Зарядное устройство и аккумулятор специально разработаны для совместного использования.*
- *Данные зарядные устройства не предусмотрены для зарядки аккумуляторов других марок, кроме DEWALT. Попытка зарядить аккумулятор другой марки может привести к риску возникновения пожара, поражения электрическим током или смерти от электрического тока.*
- *Не подвергайте зарядное устройство воздействию дождя или снега!*
- *Отключайте зарядное устройство от электросети, вынимая вилку из розетки, а не потянув за кабель! Это снизит риск повреждения электрической вилки и кабеля.*
- *Располагайте кабель таким образом, чтобы на него нельзя было наступить, споткнуться об него, или иным способом повредить или сильно натянуть!*
- *Используйте удлинительный кабель только в случае крайней необходимости! Использование несоответствующего удлинительного кабеля может создать риск возникновения пожара, поражения электрическим током или смерти от электрического тока.*
- *Не кладите на верхнюю часть зарядного устройства какойлибо предмет и не ставьте зарядное устройство на мягкую поверхность, это может блокировать вентиляционные прорези и вызвать чрезмерный внутренний нагрев! Располагайте зарядное устройство вдали от источника тепла. Вентиляция зарядного устройства происходит через прорези, расположенные в верхней и нижней части кожуха.*
- *Не эксплуатируйте зарядное устройство, если его кабель или вилка повреждены – сразу же заменяйте поврежденные детали.*
- *Не эксплуатируйте зарядное устройство, если оно получило повреждение вследствие сильного удара или падения или иного внешнего воздействия! Обращайтесь в авторизованный сервисный центр.*
- *Не разбирайте зарядное устройство; обращайтесь в авторизованный центр для проведения технического обслуживания или ремонта. Неправильная сборка может привести к риску поражения электрическим током или смерти от электрического тока.*
- *Перед каждой операцией чистки отключайте зарядное устройство от электросети. Это снизит риск поражения электрическим током. Извлечение аккумулятора из зарядного устройства не приводит к снижению этого риска.*
- *НИКОГДА не пытайтесь подключать 2 зарядных устройств одновременно.*
- *Зарядное устройство рассчитано на работу от стандартной бытовой электросети напряжением 230 В. Не пытайтесь подключать его к источнику с другим напряжением. Данное указание не относится к автомобильному зарядному устройству.*

#### **СОХРАНИТЕ ДАННЫЕ ИНСТРУКЦИИ**

### **Зарядное устройство**

Зарядное устройство DE9116 предназначено для зарядки NiCd и NiMH аккумуляторов напряжением в диапазоне от 7,2 В до 18 В.

Зарядное устройство DE9135 предназначено для зарядки NiCd, NiMH или Li-Ion аккумуляторов напряжением в диапазоне от 7,2 В до 18 В.

Данные зарядные устройства не требуют регулировки и являются наиболее простыми в эксплуатации.

## **Процедура зарядки (Рис. 2)**

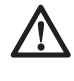

 *ОПАСНО: Опасность смерти от электрического тока. На клеммах подзарядки напряжение 230 В. Не касайтесь токопроводящими предметами контактов*

*аккумулятора и зарядного устройства. Опасность поражения электрическим током или смерти от электрического тока!*

- 1. Подключите вилку зарядного устройства (х) к соответствующей сетевой розетке прежде, чем вставить аккумулятор.
- 2. Вставьте аккумулятор (v) в зарядное устройство. Красный индикатор зарядки начнет непрерывно мигать, указывая на начало процесса зарядки.
- 3. После завершения зарядки красный индикатор переходит в режим непрерывного свечения. Аккумулятор полностью заряжен, и его можно использовать с инструментом или оставить в зарядном устройстве.

**ПРИМЕЧАНИЕ:** Для достижения максимальной производительности и продления срока службы NiCd, NiMH и Li-Ion аккумуляторов, перед первым использованием заряжайте аккумулятор не менее 10-ти часов.

## **Процесс зарядки**

Состояние заряда аккумулятора смотрите в приведенной ниже таблице:

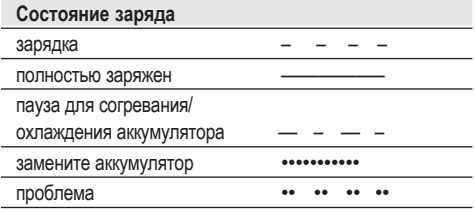

### **Автоматическое поддержание заряда**

Режим автоматического поддержания заряда обеспечивает выравнивание заряда или дополнительную зарядку каждого элемента аккумулятора до полного уровня заряда. Аккумуляторы следует подзаряжать еженедельно или в том случае, если они не обеспечивают достаточную мощность для работ, которые ранее выполнялись легко и быстро.

Чтобы подзарядить Ваш аккумулятор, вставьте его в зарядное устройство, как обычно. Оставьте аккумулятор в зарядном устройстве минимум на 10 часов.

### **Пауза для согревания/ охлаждения аккумулятора**

Если зарядное устройство определит, что аккумулятор чрезмерно охлажден или нагрет, автоматически инициируется пауза для согревания/охлаждения, в течение которой аккумулятор достигает оптимальной для зарядки температуры. Затем зарядное устройство автоматически переключается на режим зарядки. Данная функция увеличивает максимальный срок службы аккумулятора.

#### **ЛИТИЙ-ИОННЫЕ (LI-ION) АККУМУЛЯТОРЫ**

Литий-ионные аккумуляторы спроектированы по Электронной Защитной Системе, которая защищает аккумулятор от перегрузки, перегрева или глубокой разрядки.

При срабатывании Электронной Защитной Системы инструмент автоматически отключится. Если это произошло, поместите Li-Ion аккумулятор в зарядное устройство до его полной зарядки.

### **Важные инструкции по безопасности для всех аккумуляторов**

При заказе аккумуляторов для замены, не забывайте указывать их номер по каталогу и напряжение.

Извлеченный из упаковки аккумулятор заряжен не полностью. Перед началом эксплуатации аккумулятора и зарядного устройства, прочтите нижеследующие инструкции по безопасности. Затем приступайте к установленной процедуре зарядки.

### **ПРОЧТИТЕ ВСЕ ИНСТРУКЦИИ**

- *Не заряжайте и не используйте аккумулятор во взрывоопасной атмосфере, например, в присутствии легко воспламеняющихся жидкостей, газов или пыли. При установке или извлечении аккумулятора из зарядного устройства пыль или газы могут воспламениться.*
- *Заряжайте аккумуляторы только зарядными устройствами DEWALT.*
- *НЕ БРЫЗГАЙТЕ и не погружайте в воду или другие жидкости.*
- *Не храните и не используйте инструмент и аккумулятор в местах, в которых температура может достичь или превысить 40 °С (например, наружные навесы или строения из металла в летнее время).*

 *ОПАСНО: Ни в коем случае не пытайтесь разобрать аккумулятор. Не вставляйте в зарядное устройство аккумулятор с треснутым или поврежденным корпусом. Не разбивайте, не бросайте и не ломайте аккумулятор. Не используйте аккумуляторы или зарядные устройства, которые подверглись воздействию резкого удара, удара при падении, попали под тяжелый предмет или были повреждены какимлибо другим образом (например, проткнуты гвоздем, попали под удар молотка или под ноги). Это может привести к поражению электрическим током или смерти от электрического тока. Поврежденные аккумуляторы должны возвращаться в сервисный центр на переработку.*

 *ПРЕДУПРЕЖДЕНИЕ: Кладите не используемый прибор набок на устойчивую поверхность в месте, в котором он не создает опасность, что об него могут споткнуться и упасть. Некоторые приборы с аккумуляторами больших размеров ставятся на аккумулятор в вертикальном положении, но их легко опрокинуть.*

#### **СПЕЦИАЛЬНЫЕ ИНСТРУКЦИИ ПО БЕЗОПАСНОСТИ ДЛЯ НИКЕЛЬ-КАДМИЕВЫХ (NICD) И НИКЕЛЬ-МЕТАЛЛ-ГИДРИДНЫХ (NIMН) АККУМУЛЯТОРОВ**

- *Не сжигайте аккумулятор, даже если он сильно поврежден или полностью изношен. Аккумулятор в огне может взорваться.*
- *Под действием сложных условий эксплуатации или температуры возможна незначительная утечка жидкости (электролита) из аккумулятора. Это не указывает на неисправность. Однако если повреждено наружное уплотнение:*
	- *a. и аккумуляторная жидкость попала на кожу, сразу же смойте ее водой с мылом в течение нескольких минут.*
	- *b. и аккумуляторная жидкость попала в глаза, промывайте их чистой водой в течение минимум 10 минут и обратитесь за медицинской*

*помощью. (Справка для врача: Жидкость представляет собой 25-30% раствор гидроксида калия).*

#### **СПЕЦИАЛЬНЫЕ ИНСТРУКЦИИ ПО БЕЗОПАСНОСТИ ДЛЯ ЛИТИЙ-ИОННЫХ (LI-ION) АККУМУЛЯТОРОВ**

- *Не сжигайте аккумулятор, даже если он сильно поврежден или полностью изношен. Аккумулятор в огне может взорваться. При горении литий-ионных аккумуляторов выделяются токсичные пары и частицы.*
- *Если содержимое аккумулятора попало на кожу, немедленно промойте пораженный участок водой с мягким мылом. Если аккумуляторная жидкость попала в глаз, промывайте открытый глаз в течение 15 минут, пока не исчезнет раздражение. Если необходимо обратиться за медицинской помощью, медиков следует поставить в известность, что аккумуляторный электролит состоит из смеси жидкого органического карбоната и солей лития.*
- *Содержимое открытых элементов аккумулятора может вызывать раздражение органов дыхания. Обеспечьте приток свежего воздуха. Если симптомы сохраняются, обратитесь за медицинской помощью.*

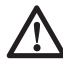

 *ВНИМАНИЕ: Опасность получения ожога. Аккумуляторная жидкость может воспламениться при попадании искры или пламени.*

### **Колпачок аккумулятора (Рис. 2)**

Защитный колпачок, служащий для предохранения контактов отсоединенного аккумулятора, входит в комплект поставки. Без установленного защитного колпачка посторонние металлические предметы могут вызвать короткое замыкание контактов, что может привести к пожару или повреждению аккумулятора.

- 1. Снимите защитный колпачок (z) прежде, чем вставить аккумулятор в зарядное устройство или прибор.
- 2. Наденьте защитный колпачок (z) на контакты сразу же после извлечения аккумулятора из зарядного устройства или прибора.

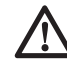

 *ВНИМАНИЕ: Перед хранением или переноской отсоединенного аккумулятора проверьте, что*

*защитный колпачок находится на своем месте.*

## **Аккумулятор (Рис. 2)**

#### **ТИП АККУМУЛЯТОРА**

Модель DW079 работает от NiMH аккумуляторов DEWALT мощностью 12 В, 14,4 В и 18 В и NiCd аккумуляторов DEWALT мощностью 9,6 В, 12 В, 14,4 В и 18 В. Модель DW079 также работает от Li-Ion аккумуляторов DEWALT мощностью 14,4 В и 18 В.

### **Рекомендации по хранению**

 1. Оптимальным местом для хранения является холодное и сухое место, вдали от прямых солнечных лучей и источников избыточного тепла или холода.

 **ПРИМЕЧАНИЕ:** Литий-ионные аккумуляторы должны убираться на хранение в полностью заряженном состоянии.

 2. Длительное хранение не влияет отрицательно на аккумулятор или зарядное устройство. При поддержании надлежащих условий их можно хранить в течение 5 лет и более.

### **Символы на зарядном устройстве и аккумуляторе**

В дополнение к пиктограммам, содержащимся в данном руководстве по эксплуатации, на зарядном устройстве и аккумуляторе имеются символы, которые отображают следующее:

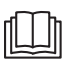

 Перед использованием внимательно прочтите данное руководство по эксплуатации.

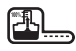

Аккумулятор заряжается.

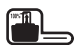

Аккумулятор заряжен.

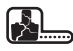

Аккумулятор неисправен.

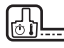

 Пауза для согревания/охлаждения аккумулятора.

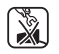

 Не касайтесь токопроводящими предметами контактов аккумулятора и зарядного устройства.

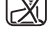

 Ни в коем случае не пытайтесь заряжать поврежденный аккумулятор!

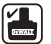

 Используйте только с аккумуляторами марки DEWALT, другие аккумуляторы могут взорваться, что приведет к получению травмы или повреждению электроинструмента!

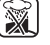

Не погружайте аккумулятор в воду.

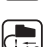

 Немедленно заменяйте поврежденный сетевой кабель.

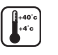

Заряжайте аккумулятор при температуре окружающей среды в пределах 4 °С - 40 °С.

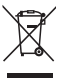

 Утилизируйте отработанный аккумулятор безопасным для окружающей среды способом!

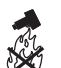

 Не сжигайте NiMH, NiCd+ и Li-Ion аккумуляторы!

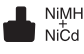

Заряжает NiMH и NiCd аккумуляторы.

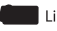

**ILilon Заряжает Li-Ion аккумуляторы.** 

 Время зарядки см. в технических характеристиках зарядного устройства.

### **Комплект поставки**

В упаковку входят:

- 1 Ротационный лазер
- 1 Пульт дистанционного управления
- 2 Аккумулятора 9 В
- 1 Крепеж на стену
- 1 Мишень
- 1 Защитные очки для работы с лазерными приборами
- 1 Детектор
- 1 Зажим для детектора
- 1 Чемодан
- 1 Зарядное устройство (DW079KH)
- 1 Аккумулятор (DW079KH)
- 1 Руководство по эксплуатации

**ПРИМЕЧАНИЕ:** Аккумуляторы и зарядные устройства не входят в комплект поставки моделей N.

- *Проверьте прибор, детали и дополнительные приспособления на наличие повреждений, которые могли произойти во время транспортировки.*
- *Перед началом работы необходимо внимательно прочитать настоящее руководство и принять к сведению содержащуюся в нем информацию.*

## **Описание (Рис. 1-3)**

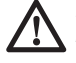

*ВНИМАНИЕ: Ни в коем случае не модифицируйте прибор или какуюлибо его деталь. Это может привести к получению травмы или повреждению прибора.*

#### **НАЗНАЧЕНИЕ**

Ротационный лазер DW079 был сконструирован для проекции лазерных линий для различных областей профессионального использования. Прибор может применяться как в помещениях, так и снаружи для горизонтального (уровневого) и вертикального (отвесного) нивелирования. Прибор также может производить стационарную лазерную точку, которая может управляться вручную для установки или переноса отметки. Может применяться от потолочной установки и расположения стен до нивелировки фундаментов и настила полов.

**НЕ ИСПОЛЬЗУЙТЕ** прибор во влажных условиях или при наличии в окружающем пространстве легко воспламеняющихся жидкостей или газов.

Данный лазерный прибор является профессиональным инструментом. **НЕ РАЗРЕШАЙТЕ** детям прикасаться к прибору. Неопытные пользователи должны использовать данный прибор под руководством опытного инструктора.

#### **ЛАЗЕР (РИС. 1)**

- a. Крышка отсека
- b. Ручка для переноски
- c. Затвор
- d. Ротационная лазерная головка
- e. Кнопка включения
- f. Кнопка настройки скорости/вращения
- g. Кнопка режима сканирования
- h. Стрелка направления: вверх
- i. Стрелка направления: вниз
- j. Светодиодный индикатор питания
- k. Светодиодный индикатор оси Х
- l. Светодиодный индикатор оси Y
- m. Светодиодный индикатор частного режима

#### **ПУЛЬТ ДИСТАНЦИОННОГО УПРАВЛЕНИЯ (РИС. 1)**

- n. Кнопка включения
- o. Кнопка режима ручного управления
- p. Стрелка направления: вверх/вниз
- q. Стрелка направления: влево/вправо
- r. Кнопка настройки скорости/вращения
- s. Кнопка режима сканирования
- t. Светодиодный индикатор питания
- u. Светодиодный индикатор режима ручного управления

#### **ЗАРЯДНОЕ УСТРОЙСТВО (РИС. 2)**

- v. Аккумулятор
- w. Кнопки фиксации аккумулятора
- x. Зарядное устройство
- y. Индикатор зарядки (красный)
- z. Колпачок аккумулятора

#### **НАСТЕННЫЙ КРЕПЕЖ (РИС. 3)**

- aa. Крепежное основание
- bb. Монтажное отверстие основания
- cc. Монтажная рукоятка
- dd. Шкала
- ee. Фиксатор зажима
- ff. Монтажные отверстия
- gg. Рукоятка выравнивания основания
- hh. Фиксирующая рукоятка
	- ii. Регулятор

### **Электробезопасность**

Электрический двигатель рассчитан на работу только при одном напряжении электросети. Всегда следите, чтобы напряжение аккумулятора соответствовало напряжению, обозначенному на паспортной табличке прибора. Также убедитесь, что напряжение Вашего зарядного устройства соответствует напряжению электросети.

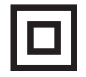

 Ваше зарядное устройство DEWALT имеет двойную изоляцию в соответствии со стандартом EN 60335, что исключает потребность в заземляющем проводе.

#### *ВНИМАНИЕ:*

*Электроинструменты с напряжением 115 В должны управляться через предохранительный изолированный трансформатор с заземленным экраном между первичной и вторичной обмоткой.*

Поврежденный кабель должен заменяться специально подготовленным кабелем, который можно приобрести в сервисной организации DEWALT<sup>®</sup>

### **Использование удлинительного кабеля**

Используйте удлинительный кабель только в случае крайней необходимости! Всегда используйте удлинительный кабель установленного образца, соответствующий входной мощности Вашего зарядного устройства (см. раздел «Технические характеристики»). Минимальный размер проводника должен составлять 1 мм<sup>2</sup>; максимальная длина кабеля не должна превышать 30 м.

При использовании кабельного барабана, всегда полностью разматывайте кабель.

### **Распаковка изделия НАКЛЕЙКА ЭТИКЕТКИ С ПРЕДУПРЕЖДЕНИЕМ**

Меры безопасности на этикетке, наклеенной на лазерный прибор, должны быть сформулированы на языке пользователя.

В комплект поставки прибора входит отдельный лист с самоклеящимися этикетками с надписями на разных языках.

> *ВНИМАНИЕ: Убедитесь, что требования безопасности на этикетке сформулированы на Вашем языке.*

Предупреждения должны быть следующими:

 ЛАЗЕРНОЕ ИЗЛУЧЕНИЕ ИЗБЕГАЙТЕ ПОПАДАНИЯ ЛАЗЕРНОГО ЛУЧА В ГЛАЗА. ЛАЗЕРНЫЙ ПРОДУКТ КЛАССА 3R

- Если предупреждения сформулированы на иностранном языке, поступите следующим образом:
	- Снимите с листа нужную этикетку.
	- Аккуратно приложите этикетку к поверхности существующей этикетки.
	- Прижмите этикетку, приклеивая ее на место.

### **СБОРКА**

 *ВНИМАНИЕ: Перед сборкой и регулировкой прибора всегда снимайте аккумулятор. Перед установкой или снятием*

*аккумулятора всегда выключайте прибор.*

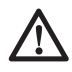

 *ВНИМАНИЕ: Используйте аккумуляторы и зарядные устройства только марки DEWALT.*

### **Установка и снятие аккумулятора (Рис. 2) УСТАНОВКА АККУМУЛЯТОРА**

 1. Нажмите на затвор (с), открывая крышку отсека (а). Вставьте аккумулятор (v).

> *ПРЕДУПРЕЖДЕНИЕ: Лазерный прибор будет работать, даже если крышка отсека для батареек питания закрыта не плотно. Чтобы избежать выпадения аккумулятора из прибора, всегда проверяйте плотность закрытия крышки.*

- 2. Вдвиньте аккумулятор в отсек до упора.
- 3. Закройте крышку отсека на затвор.

#### **ИЗВЛЕЧЕНИЕ АККУМУЛЯТОРА**

- 1. Нажмите на затвор, открывая крышку отсека.
- 2. Извлеките аккумулятор.
- 3. Вставьте аккумулятор в зарядное устройство для подзарядки. (См. раздел *Процедура зарядки*)

### **Установка лазера**

Для выполнения различных видов работ предусмотрено несколько вариантов расположения лазерного прибора.

#### **РУЧНОЕ ВРАЩЕНИЕ ЛАЗЕРНОЙ ГОЛОВКИ**

Лазерный прибор оснащен защитной сеткой вокруг ротационной лазерной головки, предотвращающей ее случайное повреждение во время работы. Поворачивая головку, Вы можете вручную направлять лазерный луч для установки или переноса отметки.

#### **УСТАНОВКА НА СТЕНУ (РИС. 3)**

Настенное крепление используется для монтажа лазерного прибора на стену при установке навесного потолка и проведении прочих специфических операций по нивелированию.

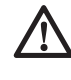

 *ПРЕДУПРЕЖДЕНИЕ: Перед установкой лазерного уровня к стенной платке или потолочному крепежному уголку убедитесь, что*

*рейка или уголок прочно закреплены на месте.*

- 1. Установите лазер на крепежное основание (aa), выровняв отверстие (kk) в нижней части прибора с отверстием (bb) на крепежном основании. Закрутите монтажную рукоятку (cc), закрепляя лазер.
- 2. Установив настенное крепление шкалой (dd) к себе, ослабьте фиксатор зажима (ee), раскрывая захваты крепежа.
- 3. Расположите захваты вокруг настенной планки или потолочного крепежного уголка и затяните фиксатор зажима (ее), закрывая захваты крепежа поверх планки. Перед использованием лазерного прибора убедитесь, что фиксатор зажима настенного крепежа надежно затянут.
	- *ПРЕДУПРЕЖДЕНИЕ: Во время установки лазерного уровня на стене кроме зажимного рычага всегда используйте подвесной проволочный захват или другой аналогичный материал. Проденьте проволоку через ручку лазерного уровня. НЕ ПРОДЕВАЙТЕ проволоку через защитную металлическую сетку. Для крепления прибора непосредственно на стену можно также использовать шурупы. Отверстия для шурупов (ff) расположены в верхней части настенного крепления.*
- 4. Вращая рукоятку выравнивания основания (gg), определите местонахождение уровня на стене.
- 5. Можно отрегулировать нужную высоту лазера, перемещая его вверх и вниз. Для изменения высоты ослабьте фиксирующую рукоятку (hh), расположенную на креплении с левой стороны.
- 6. Для перемещения лазера вверх или вниз и установки оптимальной высоты, вращайте рукоятку регулировки (ii), расположенную на настенном креплении с правой стороны. Для определения точного положения отметки используйте шкалу (dd).

 **ПРИМЕЧАНИЕ:** Для облегчения установки включите прибор и поверните лазерную головку таким образом, чтобы на одной из шкал появилась лазерная точка. Карта нацеливания DEWALT отмечена на 38 мм, таким образом, возможно, проще всего настроить лазер на 38 мм ниже планки.

 7. Установив лазер на желаемую высоту, затяните фиксирующую рукоятку (hh) закрепляя прибор на месте.

#### **УСТАНОВКА ЛАЗЕРА НА ШТАТИВ (РИС. 4)**

- 1. Поставьте штатив на устойчивую поверхность и установите его на желаемую высоту.
- 2. Убедитесь, что верхушка штатива находится приблизительно на нужном уровне. Лазер будет самовыравниваться только в том случае, если верхушка штатива находится в пределах ± 5° от уровня. Если лазер установлен слишком далеко от уровня, по достижении предела своего диапазона нивелирования он подаст звуковой сигнал. Это не будет означать, что лазерный прибор неисправен, но в таком удалении от уровня прибор работать не будет.
- 3. Закрепите лазер на штативе, закрутив резьбовую рукоятку штатива (jj) на внутренней резьбе (kk) в нижней части лазерного прибора.

 **ПРИМЕЧАНИЕ:** Для обеспечения безопасной установки убедитесь, что Ваш штатив снабжен винтом с резьбой 5/8»–11.

 4. Включите лазерный прибор и настройте и отрегулируйте необходимую скорость вращения.

#### **УСТАНОВКА НА ПОЛУ (РИС. 5, 6)**

Лазерный уровень можно установить на полу для выполнения работ по выравниванию и нивелированию, например, при обвязке стен.

- 1. Установите лазерный прибор на относительно гладкую и ровную поверхность.
- 2. Настройте инструмент для горизонтального (Рис. 6А) или вертикального (Рис. 6В) использования.
- 3. Включите лазерный прибор и настройте и отрегулируйте необходимую скорость вращения.

**ПРИМЕЧАНИЕ:** Лазерный прибор будет проще настроить для настенного использования, установив ротационную скорость в 0 пов./мин. и выровняв лазер с контрольными метками при помощи пульта дистанционного управления Пульт дистанционного управления позволяет произвести настройку лазера одному человеку.

## **ЭКСПЛУАТАЦИЯ**

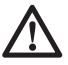

 *ВНИМАНИЕ: Всегда следуйте указаниям действующих норм и правил безопасности.*

- *Для увеличения срока службы аккумулятора за одну зарядку, всегда выключайте лазерный прибор, если в данный момент он не используется.*
- *Для обеспечения точности проецирования при работе, регулярно проводите лазерную калибровку. См. раздел Проверка калибровки на месте в главе Техническое обслуживание лазерного прибора.*
- *Перед началом использования лазерного прибора убедитесь, что он установлен на гладкой и ровной поверхности.*
- *Каждый раз отмечайте центр лазерной линии или точки. При отметке различных частей лазерного луча в различное время Вы рискуете допустить ошибку в измерениях.*
- *Чтобы увеличить точность и рабочую дистанцию, устанавливайте лазер в центре рабочего пространства.*
- *При монтаже лазерного прибора на стену или штатив убедитесь в прочности установки.*
- *Внутри помещений при низкой скорости поворотной головки будет спроецирован более яркий лазерный луч, при высокой скорости будет спроецирована более толстая лазерная линия.*
- *Для увеличения яркости лазерного луча наденьте очки усиления видимости лазера и/или используйте карту нацеливания лазера, которая поможет обнаружить луч.*
- *Резкие перепады температуры могут стать причиной деформации и смещения внутренних частей, металлических штативов и прочего оборудования, что может ухудшить точность прибора. При работе регулярно проверяйте точность прибора.*
- *При работе с цифровым лазерным детектором DEWALT всегда устанавливайте самую высокую скорость вращения лазера.*
- *Если лазерный прибор падал или получил сильный удар, прежде чем использовать прибор проведите проверку калибрационной системы в сервисном центре.*

### **Контрольная панель лазера (Рис. 1)**

Лазерный прибор управляется кнопкой включения (е), кнопкой настройки скорости/ вращения (f), кнопкой режима сканирования (g) и двумя стрелками (h, i). Стрелки управляют движением лазерной головки влево и вправо при использовании лазера в режиме вертикальных измерений.

На контрольной панели расположены 4 светодиодных индикатора: индикатор питания (j), индикатор нивелирования по оси Х (k), индикатор нивелирования по оси Y (l) и индикатор частного режима (m).

#### **ВКЛЮЧЕНИЕ ЛАЗЕРНОГО ПРИБОРА (РИС. 1)**

- 1. Вставьте полностью заряженный аккумулятор. Убедитесь, что крышка отсека плотно закрыта.
- 2. Для включения лазера мягко нажмите на кнопку включения (е). Загорится светодиодный индикатор питания (j). При отклонении лазера от уровня загорится светодиодный индикатор нивелирования по оси Х (k) и/или по оси Y (i), и будет мигать до тех пор, пока лазер не будет выровнен. Для выбора нужной скорости вращения нажмите на кнопку настройки скорости/ вращения (f).

**ПРИМЕЧАНИЕ:** Как только лазер будет выровнен, головка начнет или продолжит свое вращение.

#### **ВЫКЛЮЧЕНИЕ ЛАЗЕРНОГО ПРИБОРА**

Чтобы выключить лазер, мягко нажмите на кнопку включения. Светодиодный индикатор питания погаснет.

### **Кнопки контрольной панели (Рис. 1)**

### **КНОПКА ВКЛЮЧЕНИЯ**

Для полного выключения лазерного прибора следует нажать на кнопку включения (e) на контрольной панели. Лазерный прибор также отключится, если будет оставлен в режиме ожидания на 8 часов.

**ПРИМЕЧАНИЕ:** Для включения режима ожидания нажмите на кнопку включения на пульте дистанционного управления. В режиме ожидания все функции лазерного прибора отключаются за исключением периодического мигания светодиодного индикатора питания на контрольной панели лазера. Для перехода в активный режим лазерного прибора повторно нажмите на кнопку включения на пульте дистанционного управления.

#### **КНОПКИ СО СТРЕЛКАМИ**

Кнопки со стрелками (h, i) имеют различные функции, в зависимости от рабочего режима лазерного прибора.

#### *Автоматическое нивелирование при горизонтальном использовании:*

 Кнопки со стрелками регулируют направление лазерного луча в режиме сканирования или наведения (0 пов./ мин.).

#### *Автоматическое нивелирование при вертикальном использовании:*

 Кнопки со стрелками перемещают лазерный луч влево и вправо.

#### *Ручное нивелирование:*

 Стрелки используются для наклона лазерной головки.

**ПРИМЕЧАНИЕ:** Полное описание ручного нивелирования см. в разделе **Пульт дистанционного управления.**

#### **КНОПКА НАСТРОЙКИ СКОРОСТИ/ ВРАЩЕНИЯ**

Кнопка настройки скорости/вращения (f) используется для выбора одной из 4-х заданных скоростей вращения лазерного луча.

При продолжительном нажатии на кнопку настройки скорости/вращения будет циклически пройдена каждая из 4-х скоростей, затем данная последовательность повторится.

#### **ПОМНИТЕ:**

 Низкая скорость = Яркий луч Высокая скорость = Толстый луч

**ПРИМЕЧАНИЕ:** Кнопка настройки скорости/ вращения выполняет те же функции, что и кнопка настройки скорости/вращения на пульте дистанционного управления.

#### **КНОПКА РЕЖИМА СКАНИРОВАНИЯ**

Кнопка режима сканирования (g) управляет покачиванием лазерной головки вперед-назад для проецирования короткой и яркой лазерной линии. Эта короткая линия более яркая и более видимая, чем линии при работе лазера в режиме полного вращения.

#### *Использование режима сканирования:*

 Для включения режима сканирования нажмите и отпустите кнопку режима сканирования. Для выключения режима сканирования снова нажмите и отпустите кнопку режима сканирования.

 Размер и направление зоны сканирования регулируется при помощи кнопок со стрелками на контрольной панели лазера или на пульте дистанционного управления. Более подробные пояснения см. в разделе **Использование пульта дистанционного управления.**

 Размер и направление зоны сканирования может также регулироваться вручную при помощи режима сканирования, задаваемого пользователем:

- 1. Установите лазер на 0 пов./мин. (режим наведения).
- 2. Вручную поверните лазерную головку, расположив лазерный луч вдоль одного края зоны, которую нужно просканировать.
- 3. Нажмите и удерживайте кнопку режима сканирования на контрольной панели лазера. Удерживая нажатой кнопку режима сканирования, вручную поверните лазерную головку на противоположный край зоны, которую нужно просканировать.
- 4. Отпустите кнопку режима сканирования.
- 5. Лазер просканирует участок между двумя выбранными точками.

 **ПРИМЕЧАНИЕ:** Если при нажатии и удерживании кнопки активации режима сканирования лазерная головка не была повернута вручную, через 4 секунды прибор перейдет в частный режим или не дистанционный режим, как описано ниже.

 **ВАЖНО:** Пульт дистанционного управления не может использоваться в режиме сканирования, задаваемого пользователем.

#### **ОБЩИЙ, ЧАСТНЫЙ И НЕ ДИСТАНЦИОННЫЙ РЕЖИМЫ**

Ротационный лазер DW079 и пульт дистанционного управления могут использоваться в общем или частном режиме. Для того, чтобы лазерный прибор и пульт дистанционного управления работали совместно, они должны быть оба настроены на одинаковый режим. Лазерный прибор также можно настроить на не дистанционный режим работы, вследствие чего все команды с пульта будут прибором игнорироваться.

**Общий** режим

 Лазерный прибор может получать команды с любого лазерного пульта дистанционного управления DEWALT, а также с некоторых лазерных пультов других марок. Этот режим является нормальным, стандартным режимом работы для лазерного прибора DW079.

#### *Для активации общего режима:*

- Нажмите и удерживайте кнопку настройки скорости/вращения (f) (рядом с кнопкой значок в виде открытого висячего замка).
- Лазерный прибор при включении будет работать в общем режиме по умолчанию, если:
- При последнем использовании прибор использовался в общем режиме.

#### *ИЛИ*

 • Лазерный прибор был выключен на 8 часов после использования в частном режиме.

#### *ИЛИ*

 • Аккумулятор был извлечен и вставлен на место.

#### *Частный режим*

 Лазерный прибор воспринимает только команды с пульта дистанционного управления, обозначенные пользователем.

#### *Для активации частного режима:*

 • Нажмите и удерживайте кнопку активации режима сканирования (g) на контрольной панели лазерного прибора (значок в виде закрытого висячего замка), **одновременно** с этим нажмите и удерживайте кнопку активации режима сканирования (s) на пульте дистанционного управления (значок в виде закрытого висячего замка).

 Через 4 секунды лазер и пульт перейдут в частный режим работы. В подтверждение перехода лазер издаст звуковой сигнал и загорятся светодиодный индикатор на контрольной панели лазера (m) (рядом со значком в виде закрытого висячего замка) и светодиодный индикатор на пульте дистанционного управления (u) (рядом со значком в виде закрытого висячего замка).

#### *Не дистанционный режим*

 При работе в этом режиме лазер игнорирует все команды с пульта дистанционного управления.

#### *Для активации не дистанционного режима:*

 • Нажмите и удерживайте кнопку активации режима сканирования (g) на контрольной панели лазерного прибора (значок в виде закрытого висячего замка), и не нажимайте больше ни на какие кнопки на пульте дистанционного управления.

 Через 4 секунды лазер издаст звуковой сигнал и загорится светодиодный индикатор на контрольной панели лазера (m) (рядом со значком в виде закрытого висячего замка).

### **Пульт дистанционного управления (Рис. 1)**

Пульт дистанционного управления позволяет пользователю управлять лазером и менять его настройки на расстоянии. На пульте присутствуют кнопка включения (n), кнопка режима ручного управления (о), 4 стрелки (p, q), кнопка настройки скорости/вращения (r) и кнопка активации режима сканирования (s). На пульте дистанционного управления присутствуют 2 светодиодных индикатора: индикатор питания (t) и индикатор режима ручного управления (u).

#### **ПУЛЬТ ДИСТАНЦИОННОГО УПРАВЛЕНИЯ: КНОПКА ВКЛЮЧЕНИЯ**

Для включения режима ожидания нажмите на кнопку включения (n) на пульте дистанционного управления. В режиме ожидания все функции лазерного прибора отключаются за исключением периодического мигания светодиодного индикатора питания (j) на контрольной панели лазера. Для перехода в активный режим лазерного прибора повторно нажмите на кнопку включения на пульте дистанционного управления.

**ПРИМЕЧАНИЕ:** Для полного выключения лазерного прибора следует нажать на кнопку включения на контрольной панели. Лазерный прибор также отключится, если будет оставлен в режиме ожидания на 8 часов.

### **ПУЛЬТ ДИСТАНЦИОННОГО УПРАВЛЕНИЯ: КНОПКА РЕЖИМА РУЧНОГО УПРАВЛЕНИЯ M**

Для активации режима ручного управления нажмите и удерживайте в течение 3-х секунд кнопку режима ручного управления (o) на пульте дистанционного управления. Для использования ручного наклона должен быть активирован режим ручного управления. (Полное описание данной функции см. в разделе *Использование режима ручного наклона*).

Для повторного перехода в режим полного автоматического нивелирования снова нажмите и удерживайте в течение 3-х секунд кнопку режима ручного управления.

#### *Использование режима ручного наклона:*

 Режим ручного наклона DW079 позволяет отключение функции автоматического нивелирования на одной оси (направлении), вследствие чего на этой оси лазер может менять наклон. Другая ось будет продолжать автоматически выравниваться, а лазерный луч будет наклоняться только в нужном направлении.

#### *Включение и выключение режима ручного наклона:*

- Для активации режима ручного наклона нажмите и удерживайте в течение 3-х секунд кнопку режима ручного управления (o) на пульте дистанционного управления.
- Для повторного перехода в режим полного автоматического нивелирования снова нажмите и удерживайте в течение 3-х секунд кнопку режима ручного управления.

#### *Настройка направления наклона:*

 • При активации режима ручного наклона прибор автоматически переходит в ручной режим Y. Это позволяет оператору наклонять лазер в направлении оси Y, как обозначено мишенью на защитной сетке.

 В некоторых случаях может возникнуть необходимость в наклоне по оси Х. Направление режима ручного наклона можно менять с оси Y на ось Х и наоборот следующим образом:

 – Незамедлительно (в течение 5 секунд) после перехода в режим ручного наклона нажмите и удерживайте правую стрелку на пульте дистанционного управления, активизируя ручной режим Х.

- При незамедлительном нажатии и удерживании левой стрелки на пульте дистанционного управления лазер снова перейдет на ручной режим Y.
- Для изменения направления в режиме ручного наклона через какой-то промежуток времени перейдите в режим автоматического нивелирования, затем снова активизируйте режим ручного наклона и выбирайте ось, как было описано выше.

 Светодиодные индикаторы оси Х и Y на контрольной панели (k, l) обозначат выбранное направление наклона. Индикатор вручную настроенной оси будет выключен, тогда как индикатор автоматически выравнивающейся оси будет гореть.

#### *Настройка угла наклона:*

 Как только режим ручного наклона будет активирован, можно вручную отрегулировать угол наклона одним из нижеизложенных способов:

 • Для наклона лазерной головки вверх и вниз используйте стрелки (h, i), направленные вверх и вниз, на контрольной панели лазера.

#### *ИЛИ*

 • Для наклона лазерной головки вверх и вниз используйте стрелки (p), направленные вверх и вниз, на пульте дистанционного управления.

#### *ИЛИ*

 • Сам лазерный прибор можно наклонить вверх или вниз, установив его на наклонной поверхности. Убедитесь, что лазер установлен таким образом, чтобы направление ручного наклона было идентичным направлению наклонной поверхности.

#### **ПУЛЬТ ДИСТАНЦИОННОГО УПРАВЛЕНИЯ: КНОПКИ СО СТРЕЛКАМИ**

Кнопки со стрелками (p, q) имеют различные функции, в зависимости от рабочего режима лазерного прибора.

 *Автоматическое нивелирование при горизонтальном использовании:*

 Стрелки, указывающие вверх и вниз (p), регулируют длину лазерной линии при работе в режиме сканирования.

 Стрелки, указывающие влево и вправо (q), регулируют направление лазерного луча в режиме сканирования или наведения (0 пов./мин.).

#### *Автоматическое нивелирование при вертикальном использовании:*

 Стрелки, указывающие вверх и вниз (р), регулируют расположение лазерной линии при работе в режиме сканирования.

 Стрелки, указывающие влево и вправо (q), перемещают лазерный луч влево и вправо.

#### *Ручное нивелирование:*

 Стрелки (p) используются для наклона лазерной головки вверх или вниз в направлении оси Х или Y, как обозначено на защитной круглой сетке лазерного прибора.

#### **ПУЛЬТ ДИСТАНЦИОННОГО УПРАВЛЕНИЯ: КНОПКА НАСТРОЙКИ СКОРОСТИ/ ВРАЩЕНИЯ**

Кнопка настройки скорости/вращения (r) используется для выбора одной из 4-х заданных скоростей вращения лазерного луча.

**ПРИМЕЧАНИЕ:** Кнопка настройки скорости/ вращения выполняет те же функции, что и кнопка настройки скорости/вращения на контрольной панели лазера.

#### **ПУЛЬТ ДИСТАНЦИОННОГО УПРАВЛЕНИЯ: КНОПКА РЕЖИМА СКАНИРОВАНИЯ**

Кнопка режима сканирования (s) управляет покачиванием лазерной головки вперед-назад для проецирования короткой и яркой лазерной линии. Эта короткая линия более яркая и более видимая, чем линии при работе лазера в режиме полного вращения.

#### *Использование режима сканирования:*

 Для включения режима сканирования нажмите и отпустите кнопку режима сканирования. Для выключения режима сканирования снова нажмите и отпустите кнопку режима сканирования.

 Размер и направление зоны сканирования регулируется при помощи кнопок со стрелками на контрольной панели лазера или на пульте дистанционного управления. Более подробные пояснения см. в разделе *Кнопки со стрелками* в главе **Кнопки контрольной панели лазера**.

**ВАЖНО:** Пульт дистанционного управления не может использоваться в режиме сканирования, задаваемого пользователем.

#### **ПУЛЬТ ДИСТАНЦИОННОГО УПРАВЛЕНИЯ: ОБЩИЙ И ЧАСТНЫЙ РЕЖИМ**

Ротационный лазер DW079 и пульт дистанционного управления могут использоваться в общем или частном режиме. Для того, чтобы лазерный прибор и пульт дистанционного управления работали совместно, они должны быть оба настроены на одинаковый режим.

### *Общий режим*

 Пульт дистанционного управления посылает сигналы, которые потенциально могут улавливаться большинством лазерных приборов как марки DEWALT, так и других марок. Этот режим является нормальным, стандартным режимом работы для пульта дистанционного управления.

#### *Для активации общего режима:*

- Нажмите и удерживайте в течение 4-х секунд кнопку настройки скорости/ вращения (r) (рядом с кнопкой значок в виде открытого висячего замка).
- Если лазерный прибор не использовался в течение 8 часов, пульт дистанционного управления автоматически задаст общий режим.
- После замены аккумулятора пульт дистанционного управления автоматически задаст общий режим.

#### *Частный режим*  $\theta$

 Пульт дистанционного управления посылает сигналы, которые могут улавливаться только обозначенным лазерным прибором.

#### *Для активации частного режима:*

- Нажмите и удерживайте кнопку активации режима сканирования (s) на пульте дистанционного управления (значок в виде закрытого висячего замка рядом с кнопкой), **одновременно** с этим нажмите и удерживайте кнопку активации режима сканирования (g) на контрольной панели лазерного прибора (значок в виде закрытого висячего замка).
- Через 4 секунды лазер и пульт перейдут в частный режим работы.

В подтверждение перехода лазер издаст звуковой сигнал, и загорятся светодиодный индикатор на контрольной панели лазера (m) (рядом со значком в виде закрытого висячего замка) и светодиодный индикатор на пульте дистанционного управления (u) (рядом со значком в виде закрытого висячего замка).

### **Предупреждение о сбое в работе прибора**

Прибор DW079 оборудован аварийной сигнализацией, оповещающей пользователя о нарушениях в приборе, которые могут произойти в результате автоматического нивелирования. В этом случае прибор прекращает вращение, загорается светодиодный индикатор на контрольной панели и раздается звуковой сигнал.

#### **ЧТОБЫ ПРОДОЛЖИТЬ РАБОТУ:**

- Выключите прибор, затем снова включите его, используя кнопку включения на контрольной панели лазера. *ИЛИ*
- Переведите прибор в режим ожидания, затем переведите его в активный режим, используя кнопку включения на пульте дистанционного управления.

**ПРИМЕЧАНИЕ:** После предупреждения о сбое в работе всегда проводите проверку настроек прибора.

### **Дополнительные принадлежности**

#### **ОЧКИ УСИЛЕНИЯ ВИДИМОСТИ ЛАЗЕРА (РИС. 7)**

При работе внутри помещений очки с красными линзами улучшают видимость луча лазера в условиях яркого освещения или на дальних расстояниях. Наличие данных очков не обязательно для работы лазером.

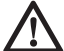

*ОПАСНО: Для снижения риска получения серьезной травмы никогда не смотрите в лазерный луч в очках усиления видимости лазера или без очков.*

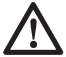

 *ПРЕДУПРЕЖДЕНИЕ: Данные очки не являются утвержденными защитными очками и не должны надеваться при использовании других инструментов. Данные очки* *не предохраняют Ваши глаза от воздействия лазерного луча.*

#### **КАРТА НАЦЕЛИВАНИЯ (РИС. 8)**

Карта нацеливания помогает в обнаружении и обозначении лазерного луча. Карта нацеливания улучшает видимость проецируемой линии при пересечении лазерным лучом карты. Карта размечена дюймовой и метрической шкалой. Лазерный луч проходит через красную пластиковую поверхность и отражается от задней отражающей стороны карты. В верхней части карты имеется магнит для крепления к потолочным планкам или металлическим шурупам при определении вертикального и горизонтального уровня. Для достижения наилучшего результата, при использовании карты нацеливания разворачивайте логотип DEWALT лицом к себе.

#### **ЦИФРОВОЙ ЛАЗЕРНЫЙ ДЕТЕКТОР (РИС. 9)**

Детектор помогает в обнаружении лазерного луча в условиях яркого освещения или на дальних расстояниях. При пересечении лазерного луча детектора, он издаст видимые и звуковые сигналы.

Детектор можно использовать как внутри, так и вне помещений, а так же в условиях затрудненного обнаружения лазерного луча.

Детектор не предназначен для использования с не вращающимися лазерами, но совместим с большинством лазерных приборов на рынке, проецирующих ротационный красный луч или инфракрасный (невидимый) луч.

Цифровой лазерный детектор DEWALT может использоваться как с зажимом, так и без него. При использовании детектора с зажимом детектор можно установить на нивелирной рейке, штифте или стержне.

#### *Степень точности*

При использовании лазерного прибора с детектором, степень точности детектора должна быть добавлена к степени точности лазера.

- Постоянная точность (узкая настройка детектора) ± 1,0 мм
- Условная точность (широкая настройка детектора) ± 3,0 мм

Для получения более точных результатов начните операцию с использованием широкой настройки и закончите узкой настройкой.

#### *Установка детектора на нивелирную рейку (Рис. 9)*

- 1. Чтобы установить детектор на нивелирную рейку, сначала прикрепите детектор к зажиму, нажав на затвор зажима (ll). Вставьте рельс (mm) на детекторе в канавку (nn) на детекторе и двигайте его до тех пор, пока затвор (oo) не защелкнется на отверстии (pp) на детекторе.
- 2. Раскройте зажимы затвора, повернув рукоятку затвора (qq) в направлении против часовой стрелки.
- 3. Установите детектор на необходимой высоте и поверните рукоятку затвора в направлении по часовой стрелке, закрепляя зажим на рейке.
- 4. Для регулировки высоты слегка ослабьте зажим, измените положение детектора и снова затяните зажим.

### **Дополнительные принадлежности**

 *ВНИМАНИЕ: Поскольку принадлежности, отличные от тех, которые предлагает DEWALT, не проходили тесты на данном изделии, то использование этих принадлежностей с данным лазерным прибором может привести к опасной ситуации. Во избежание риска получения травмы, с данным продуктом должны использоваться только рекомендованные DEWALT дополнительные принадлежности.*

К ним относятся:

- DE0772 DEWALT Цифровой лазерный детектор
- DE0734 DEWALT Алюминиевая линейка
- DE0735 DEWALT Лазерный штатив
- DE0736 DEWALT Лазерный штатив
- DE0737 DEWALT Нивелирная рейка
- DE0738 DEWALT Угловой кронштейн
- **DE9135 DEWALT Li-Ion Зарядное** устройство
- Аккумуляторы DEWALT:

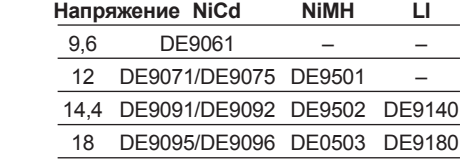

По вопросу приобретения дополнительных принадлежностей обращайтесь к Вашему дилеру.

## **ТЕХНИЧЕСКОЕ ОБСЛУЖИВАНИЕ**

Ваш лазерный прибор DEWALT рассчитан на работу в течение продолжительного времени при минимальном техническом обслуживании. Срок службы и надежность лазерного прибора увеличивается при правильном уходе и регулярной чистке.

- Для обеспечения точности проецирования при работе, регулярно проводите лазерную калибровку. См. раздел *Проверка калибровки на месте*.
- Лазерная калибровка и прочие ремонтные операции должны проводиться в сервисном центре DEWALT.
- Храните не используемый лазерный прибор в чемодане, входящем в комплект поставки.
- Не кладите в чемодан влажный лазерный прибор. Протрите все внешние части прибора мягкой сухой тканью и оставьте прибор до полного высыхания.
- Не храните прибор при температуре ниже -18°C или выше 41°C.
- Зарядное устройство не требует технического обслуживания. Внутри зарядного устройства нет деталей, требующих технического обслуживания.

### **Проверка калибровки на месте (Рис. 10-12)**

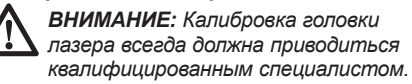

Регулярно проводите проверку калибровки на месте.

 **ПРИМЕЧАНИЕ:** Согласно гарантийным обязательствам DEWALT владелец прибора наделен правом на одну **БЕСПЛАТНУЮ** калибровку в течение первого года. Для этого следует заполнить прилагаемый ваучер и вернуть его вместе с лазерным прибором и чеком на покупку прибора официальному представителю DEWALT. После этого Вам будет выдан сертификат без взимания дополнительной платы.

Проверка калибровки на месте не относится к самому лазеру. Данная проверка указывает на правильное или неправильное проецирование линии горизонтали и отвеса, и не исправляет

погрешности в горизонтальном или вертикальном проецировании лазера.

Данные проверки никоим образом не заменяют профессиональную калибровку, проводимую в сервисном центре DEWALT.

#### **ПРОВЕРКА КАЛИБРОВКИ УРОВНЯ (ОСЬ Х)**

- 1. Установите лазерный штатив между двумя стенами, расстояние между которыми составляет минимум 15 м. Точное местоположение штатива не имеет значения.
- 2. Установите лазер на штатив таким образом, чтобы ось Х указывала непосредственно на одну из стен.
- 3. Включите лазерный прибор и позвольте ему самовыровняться.
- 4. Отметьте и отмерьте на стенах точки А и В, как показано на Рис. 10.
- 5. Поверните лазерный прибор на 180°, чтобы ось Х теперь указывала на противоположную стену.
- 6. Позвольте лазеру самовыровняться и отметьте и отмерьте на стенах точки АА и ВВ, как показано на Рис. 11.
- 7. Подсчитайте общую погрешность по следующей формуле: **Общая погрешность = (АА - А) – (ВВ – В)**
- 8. Сравните полученную общую погрешность с допустимыми пределами, представленными в нижеследующей таблице.

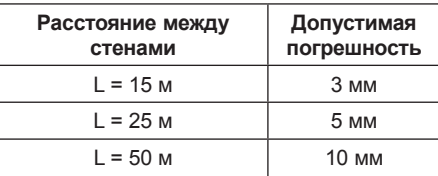

#### **ПРОВЕРКА КАЛИБРОВКИ УРОВНЯ (ОСЬ Y)**

Повторите действия, описанные выше, но лазерный прибор располагайте таким образом, чтобы на стены указывала ось Y.

#### **ПРОВЕРКА ПОГРЕШНОСТЕЙ ОТВЕСА (РИС. 12)**

- 1. Используя в качестве исходной точки стандартный грузик отвеса, отметьте вершину и основание стены (убедитесь, что Вы поставили отметки на стене, а не на полу и не на потолке).
- 2. Установите ротационный лазер на полу на расстоянии приблизительно 1 м от стены.

 3. Включите лазер и направьте точку на отметку в нижней части стены. Затем при помощи кнопок, указывающих вверх и вниз, на пульте дистанционного управления, поверните точку по направлению вверх. Если центр точки спроецировался на отметке в верхней части стены, лазер правильно откалиброван.

**ПРИМЕЧАНИЕ:** Данная проверка должна быть проведена на самой высокой стене из тех, на которых будут проводиться последующие работы с лазером.

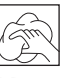

### **Чистка**

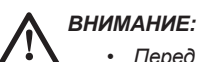

#### • *Перед чисткой зарядного устройства отключите его от источника питания. Грязь и масло можно удалять с наружной поверхности зарядного устройства с помощью ткани или мягкой неметаллической щетки. Не используйте воду или любой чистящий раствор.*

- • *Перед чисткой Вашего лазерного прибора извлеките из него аккумулятор.*
- • *Никогда не используйте растворители или другие агрессивные химические средствами для очистки неметаллических деталей лазера. Используйте ткань, смоченную в воде с мягким мылом.*
- • *Не допускайте попадания какойлибо жидкости внутрь прибора; ни в коем случае не погружайте какую-либо часть прибора в жидкость.*
- • *Никогда не производите чистку лазерного прибора сжатым воздухом.*
- • *Следите за тем, чтобы вентиляционные отверстия прибора оставались чистыми и регулярно протирайте его корпус мягкой тканью.*
- • *Гибкий резиновый козырек чистите влажной безворсовой тканью, например, хлопчатобумажной салфеткой. ИСПОЛЬЗУЙТЕ ТОЛЬКО ВОДУ – НЕ ИСПОЛЬЗУЙТЕ чистящие вещества или растворители. Перед тем как убрать прибор на хранение, дайте ему окончательно высохнуть после чистки.*
- • *В некоторых случаях на стеклянных линзах внутри поворотной лазерной головки может собираться пыль и грязь. Это отрицательным образом влияет на качество проецируемого луча и диапазон использования прибора. Чистите линзы ватной палочкой, смоченной в воде.*

### **Защита окружающей среды**

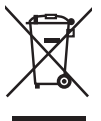

 Раздельный сбор. Данное изделие нельзя утилизировать вместе с обычными бытовыми отходами.

Если однажды Вы захотите заменить Ваше изделие DEWALT или Вы больше в нем не нуждаетесь, не выбрасывайте его вместе с бытовыми отходами. Отнесите изделие в специальный приемный пункт.

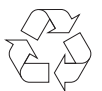

 Раздельный сбор изделий с истекшим сроком службы и их упаковок позволяет пускать их в переработку и повторно использовать. Использование переработанных материалов помогает защищать окружающую среду от загрязнения и снижает расход сырьевых материалов.

Местное законодательство может обеспечить сбор старых электроприборов отдельно от бытового мусора на муниципальных свалках отходов, или Вы можете сдавать их в торговом предприятии при покупке нового изделия.

Фирма DEWALT обеспечивает прием и переработку отслуживших свой срок изделий DEWALT. Чтобы воспользоваться этой услугой, Вы можете сдать Ваше изделие в любой авторизованный сервисный центр, который собирает их по нашему поручению.

Вы можете узнать место нахождения Вашего ближайшего авторизованного сервисного центра, обратившись в Ваш местный офис DEWALT по адресу, указанному в данном руководстве по эксплуатации. Кроме того, список авторизованных сервисных центров DEWALT и полную информацию о нашем послепродажном обслуживании и контактах Вы можете найти в интернете по адресу: **www.2helpU.com**.

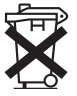

### **Перезаряжаемый аккумулятор**

Данный аккумулятор с длительным сроком службы следует подзаряжать, если он не обеспечивает достаточную мощность для работ, которые ранее выполнялись легко и быстро. Утилизируйте отработанный аккумулятор безопасным для окружающей среды способом.

- Полностью разрядите аккумулятор, затем извлеките его из инструмента.
- Li-Ion, NiCd и NiMH аккумуляторы подлежат переработке. Сдайте их Вашему дилеру или в местный пункт переработки. Собранные аккумуляторы будут переработаны или утилизированы безопасным для окружающей среды способом.

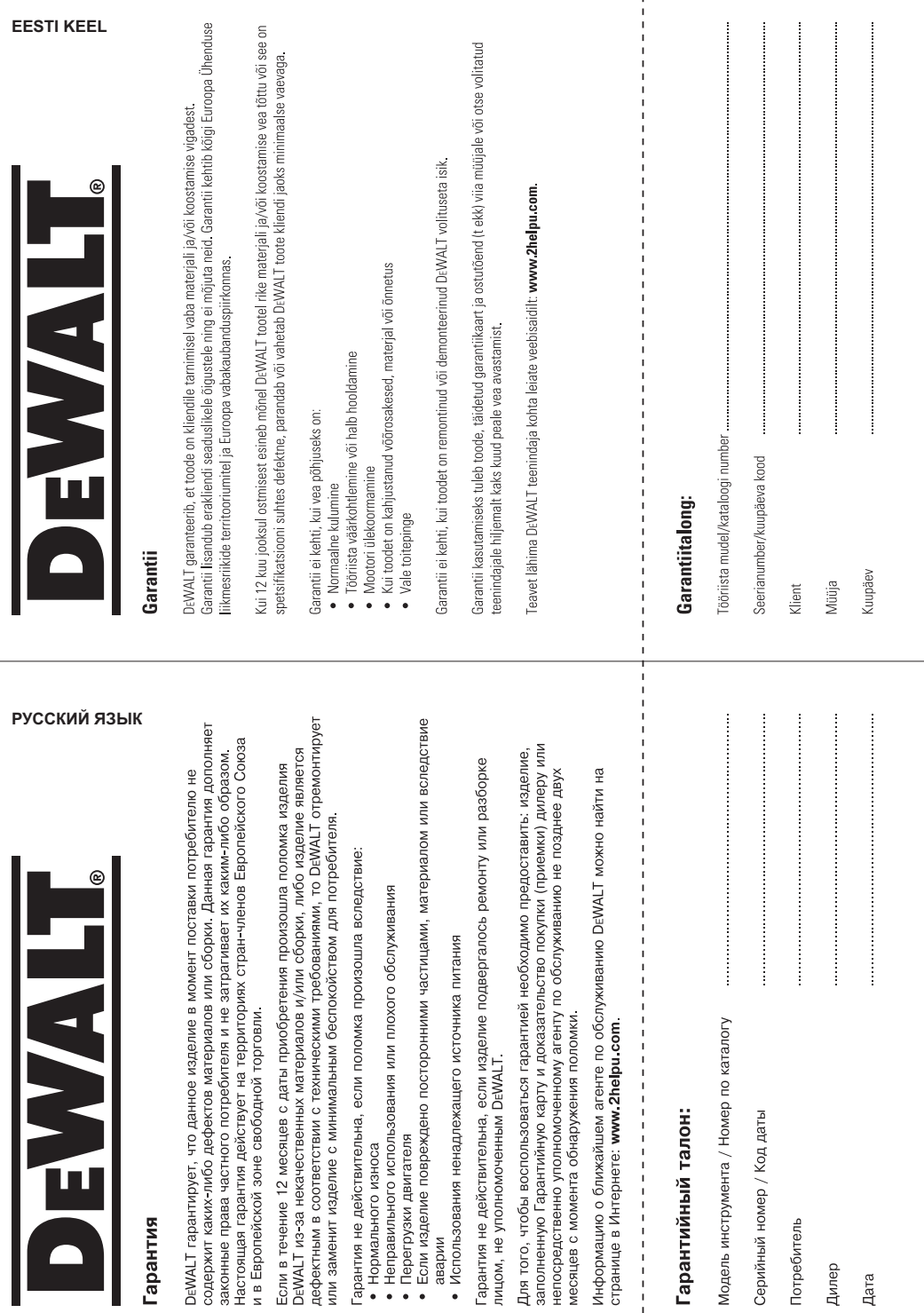

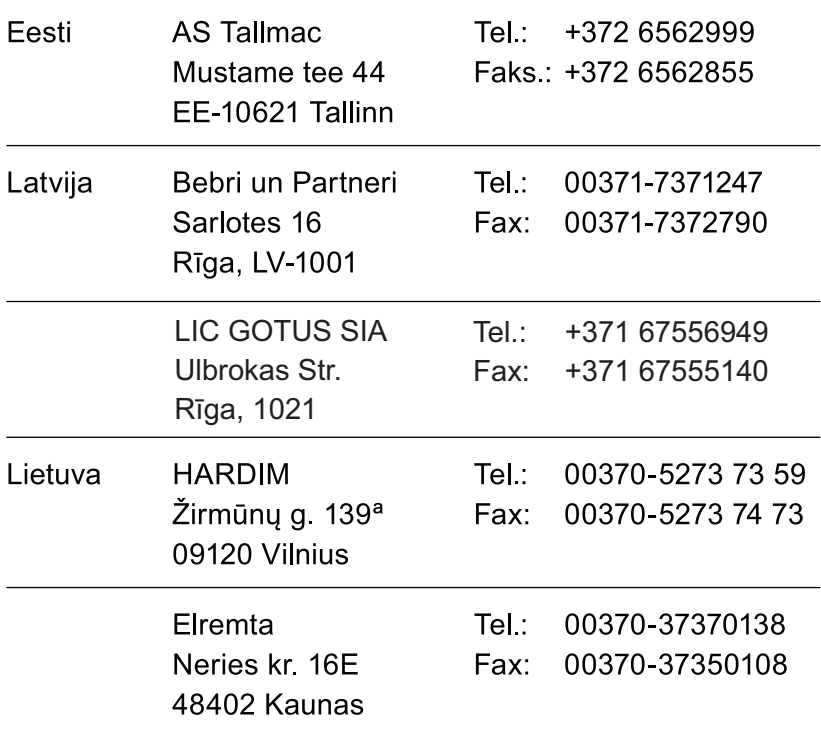

Teavet lahima teenindaja kohta leiate veebisaidilt:

### www.2helpu.com

Informāciju par tuvāko servisa pārstāvi meklējiet mājas lapā: www.2helpu.com

Informaciją apie artimiausias remonto dirbtuves rasite tinklalapyje: www.2helpu.com

www.dewalt.eu